# МИНИСТЕРСТВО СЕЛЬСКОГО ХОЗЯЙСТВА РОССИЙСКОЙ ФЕДЕРАЦИИ

Федеральное государственное бюджетное образовательное учреждение высшего образования «Брянский государственный аграрный университет»

УТВЕРЖДАЮ Проректор по учебной работе Г.П. Малявко 7/июня 2021 г.

# Иностранный язык делового и профессионального общения (Наименование дисциплины)

# РАБОЧАЯ ПРОГРАММА ДИСЦИПЛИНЫ

иностранных языков

09.04.03 Прикладная информатика

Программно-технические средства информатизации

Закреплена за кафедрой

Направление подготовки

Направленность (профиль)

Квалификация

Магистр

Форма обучения очная, заочная

Общая трудоемкость

6 3.e.

Брянская область 2021

Программу составил(и):

к.п.н., доцент Медведева С.А.

Рецензент(ы):

к.п.н., доцент Семышев М.В.

M. Cen

Рабочая программа дисциплины «Иностранный язык делового и профессионального общения» разработана в соответствии с ФГОС ВО - магистратура подготовки 09.04.03 Прикладная информатика, утверждённого приказом Министерства образования и науки РФ от 19 сентября 2017 г., № 916.

составлена на основании учебных планов 2021 года поступления:

направление подготовки 09.04.03 Прикладная информатика направленность (профиль) Программно-технические средства информатизации

утвержденных учёным советом вуза от «17» июня 2021г. протокол №11

Рабочая программа одобрена на заседании кафедры информатики, информационных систем и технологий

Протокол от «17» июня 2021г. №12

Зав. кафедрой, к.э.н., доцент Ульянова Н.Д.

 $(noonucb)$ 

#### 1. ШЕЛИ ОСВОЕНИЯ ЛИСШИПЛИНЫ

Целью освоения дисциплины «Иностранный язык делового и профессионального общения» является овладение студентами необходимым и достаточным уровнем коммуникативной компетенции, которая позволит пользоваться иностранным языком в различных областях официально-деловой сферы, профессиональной деятельности, в научной и практической работе, в общении с зарубежными партнёрами, для самообразовательных и других целей.

# 2. МЕСТО ДИСЦИПЛИНЫ В СТРУКТУРЕ ОПОП

# **Блок ОПОП ВО: Б1.О.02**

Дисциплина «Иностранный язык делового и профессионального общения» относится к обязательной части программы магистратуры.

2.1 Требования к предварительной подготовке обучающегося:

Обучение иностранному языку в неязыковом вузе предполагает наличие у студентов магистратуры I курса языковых базовых навыков и речевых умений иноязычного устного и письменного общения в рамках программы высшей школы (уровень бакалавриата), умения систематизировать и классифицировать изучаемый материал, использовать информационные технологии в процессе обучения.

2.2 Дисциплины и практики, для которых освоение данной дисциплины (модуля) необходимо как предшествующее:

Полученные в ходе освоения дисциплины «Иностранный язык делового и профессионального общения» знания и умения необходимы при выполнении академической и профессиональной деятельности с учётом ее индивидуальной тематики.

# 3. ПЕРЕЧЕНЬ ПЛАНИРУЕМЫХ РЕЗУЛЬТАТОВ ОБУЧЕНИЯ ПО ДИСЦИПЛИНЕ (МОДУЛЮ), СООТНЕСЕННЫХ С ИНДИКАТОРАМИ ДОСТИЖЕНИЯ КОМПЕТЕНЦИЙ

Достижение планируемых результатов обучения, соотнесенных с общими целями и задачами ОПОП, является целью освоения дисциплины.

Освоение лиспиплины направлено на формирование слелующих компетенций:

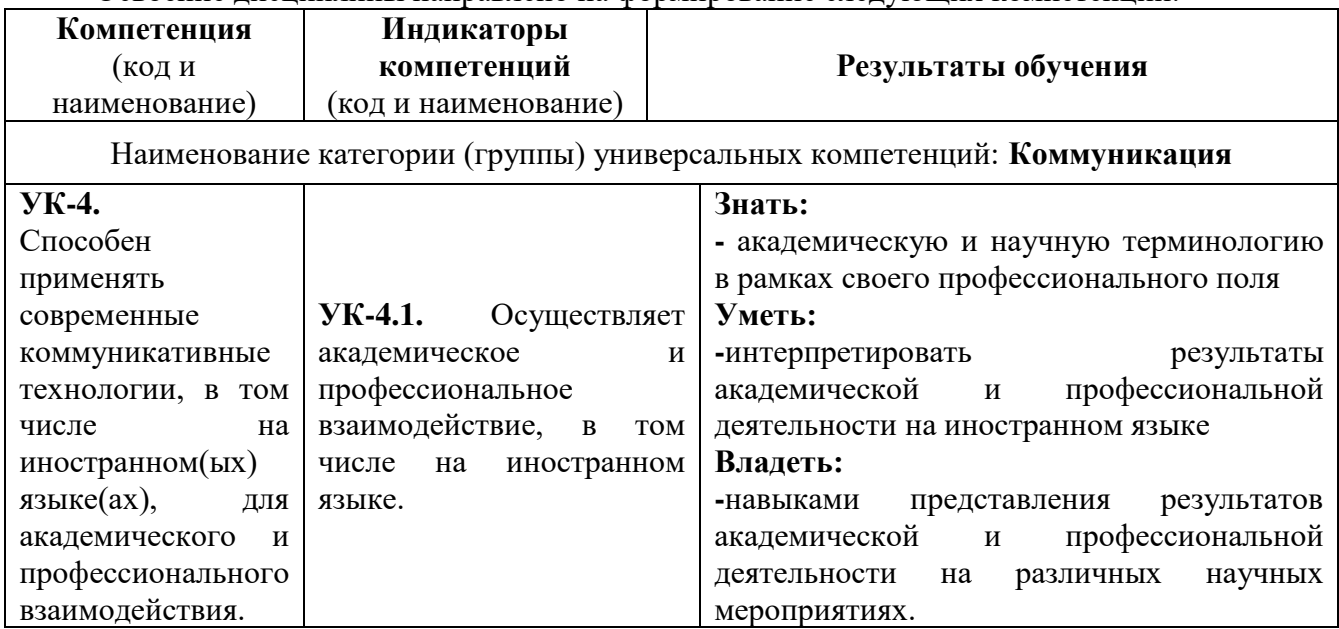

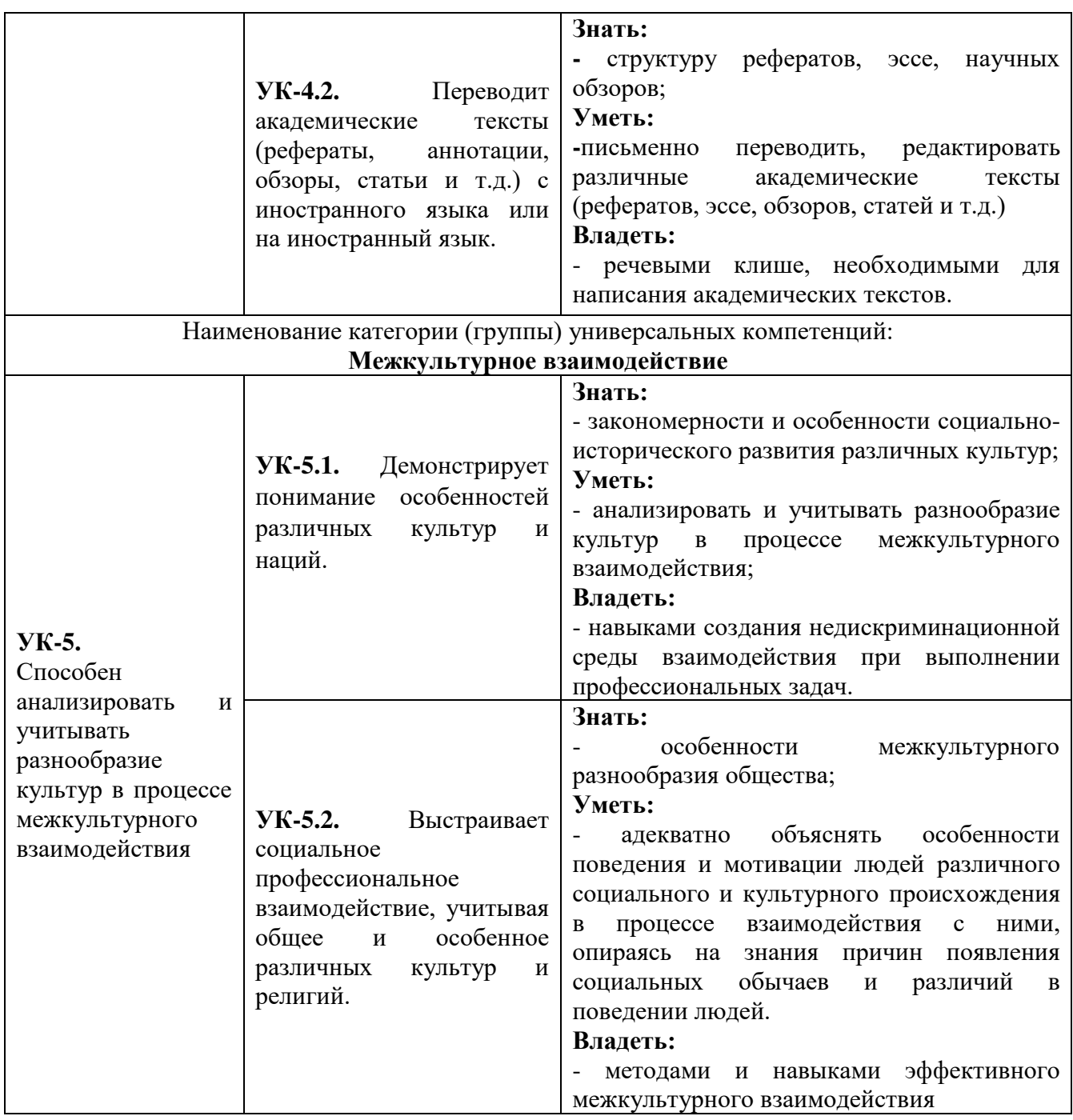

# 4. РАСПРЕДЕЛЕНИЕ ЧАСОВ ДИСЦИПЛИНЫ

# РАСПРЕДЕЛЕНИЕ ЧАСОВ ДИСЦИПЛИНЫ ПО СЕМЕСТРАМ (очная форма)

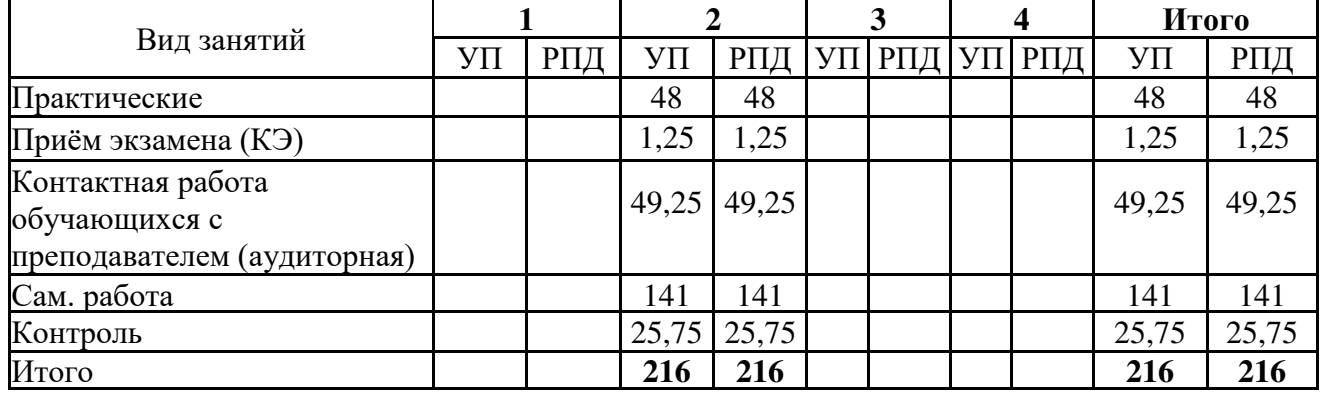

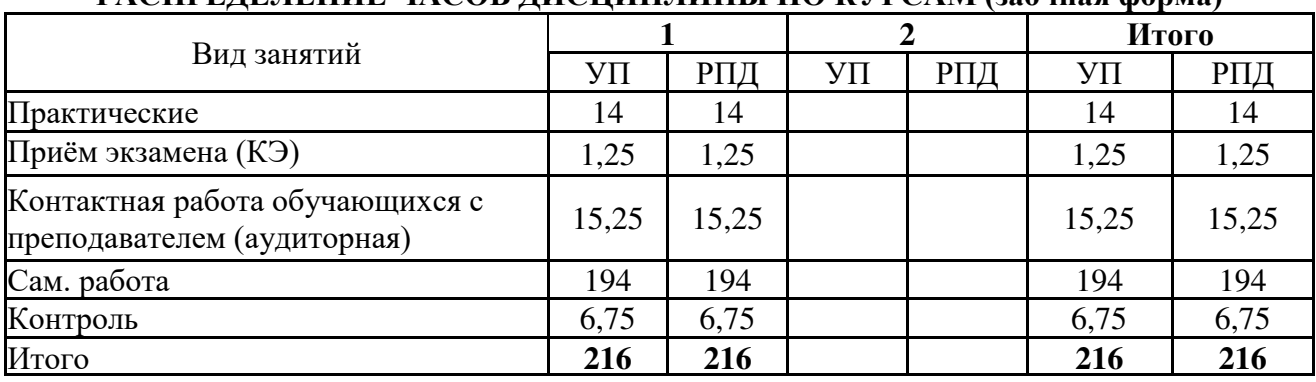

# **PACITPE JE JEHUE YACOR JUCITUIT JUHLI HO KVPCAM (390UH99 honn9)**

# **ɋɌɊɍɄɌɍɊȺ ɂ ɋɈȾȿɊɀȺɇɂȿ ȾɂɋɐɂɉɅɂɇɕ (ɆɈȾɍɅə)**

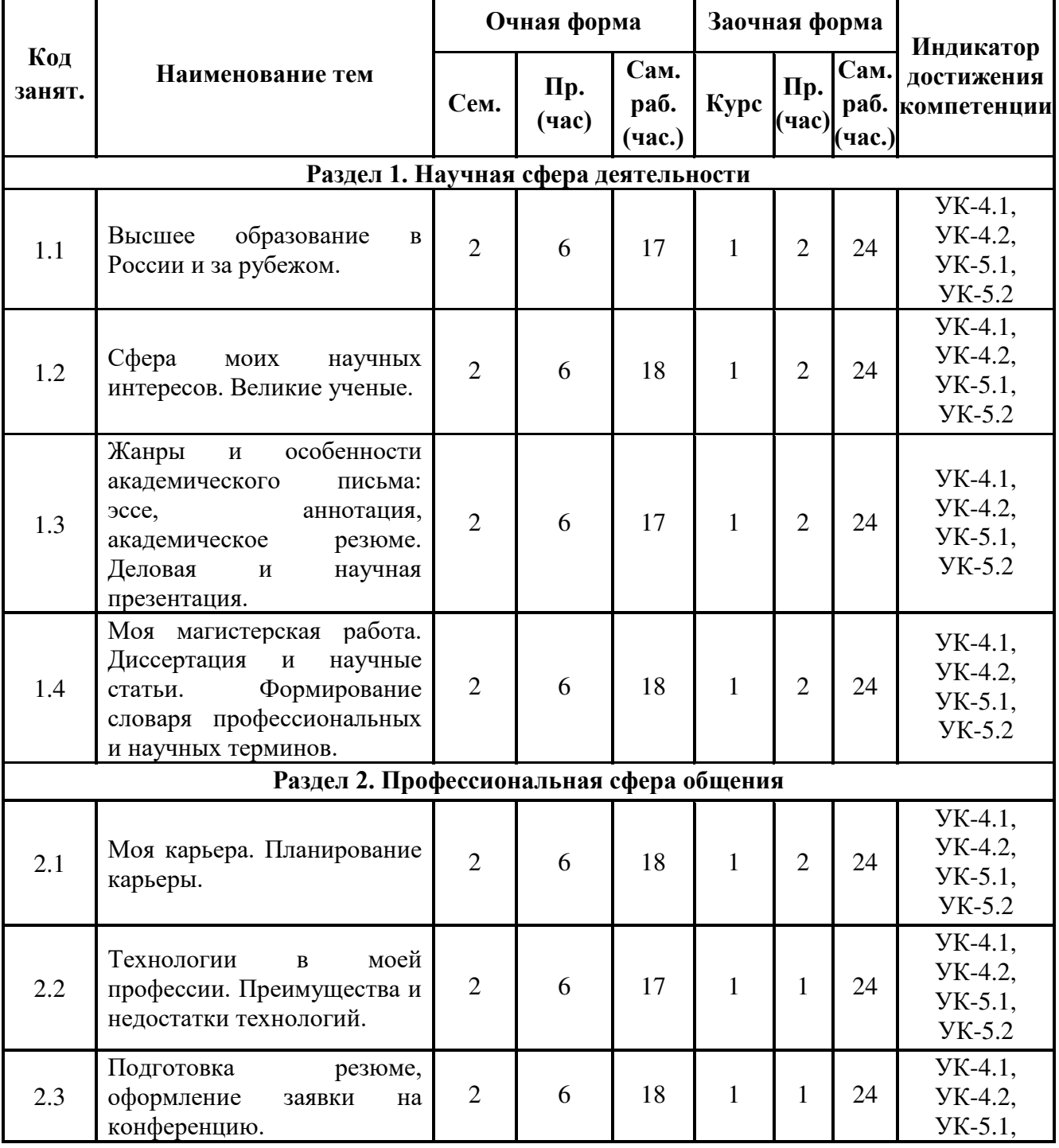

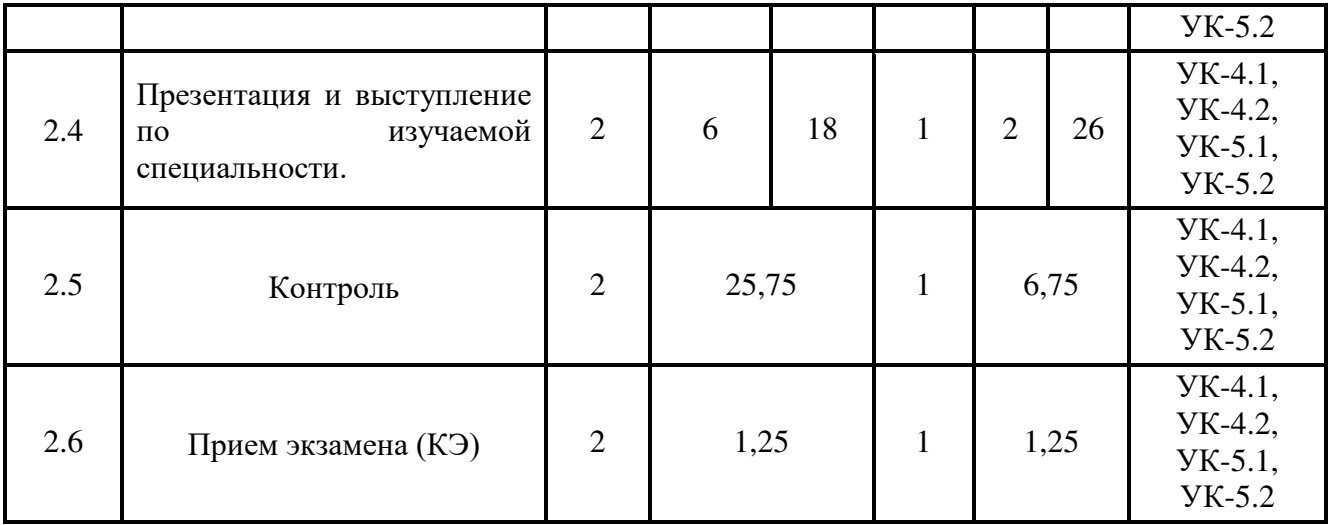

# 5. ФОНД ОЦЕНОЧНЫХ СРЕДСТВ

Приложение 1

# 6. УЧЕБНО-МЕТОДИЧЕСКОЕ И ИНФОРМАЦИОННОЕ **ОБЕСПЕЧЕНИЕ ДИСЦИПЛИНЫ (МОДУЛЯ)**

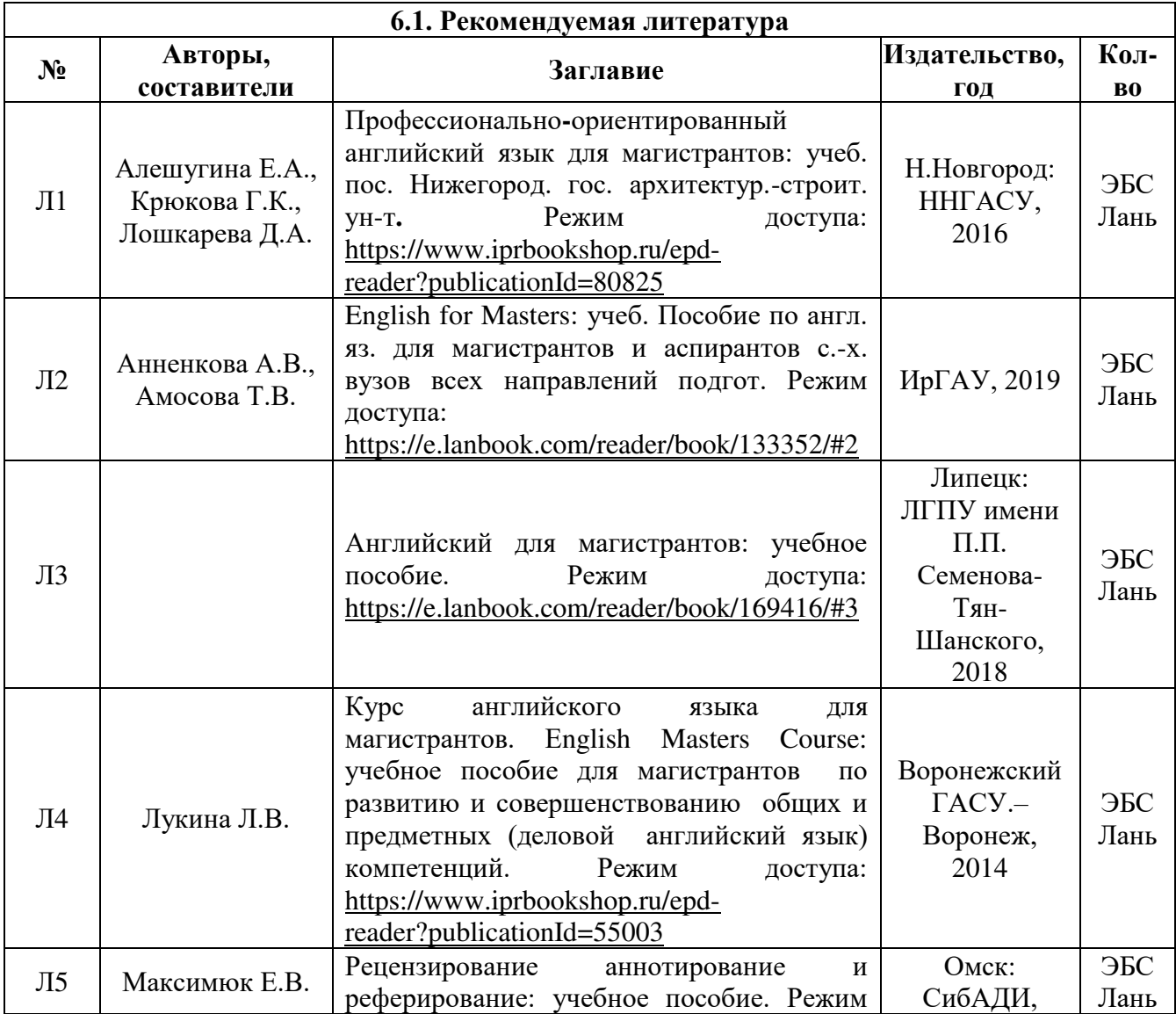

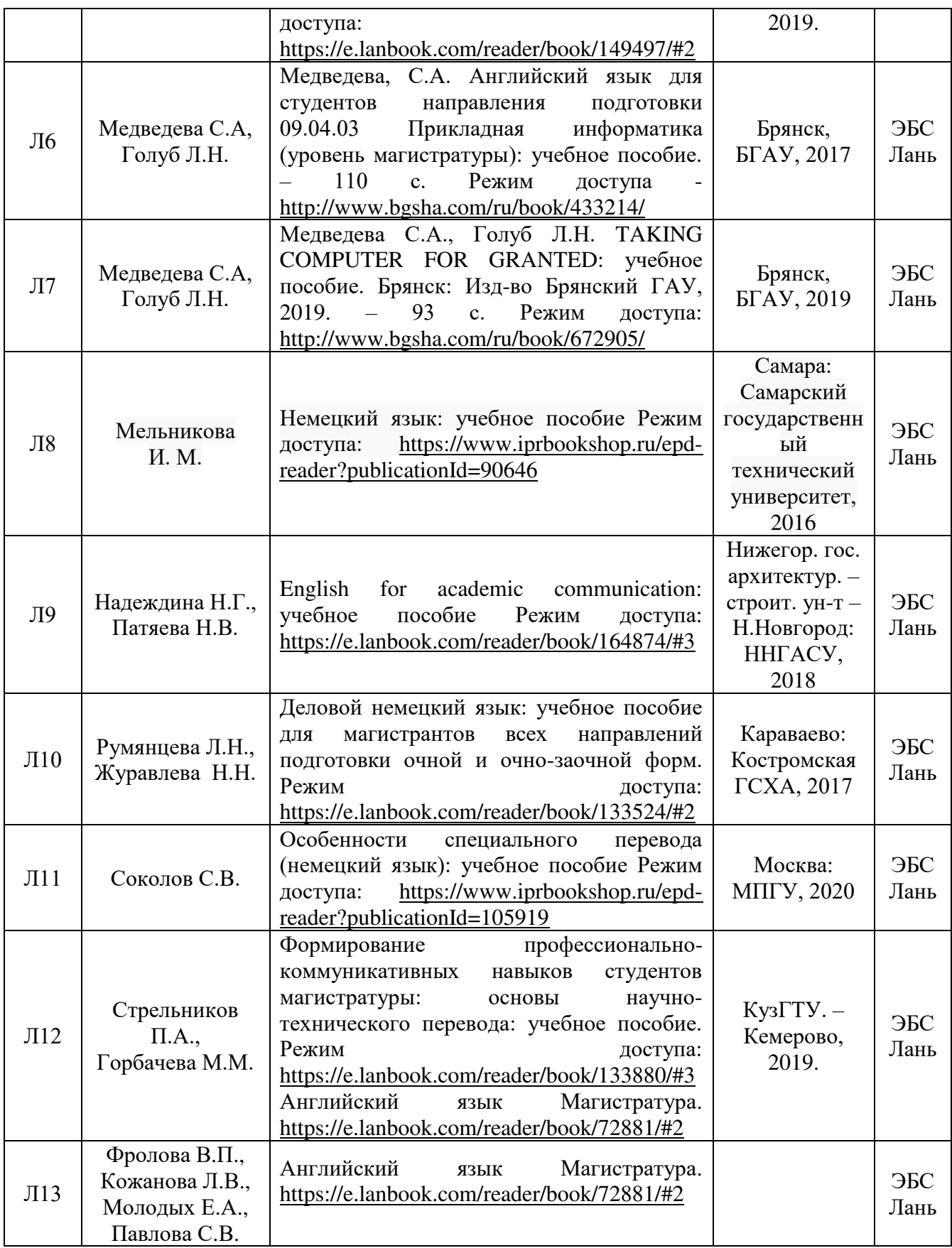

# 6.2. Перечень современных профессиональных баз данных и информационных справочных систем

Компьютерная информационно-правовая система «КонсультантПлюс» Профессиональная справочная система «Техэксперт»

Официальный интернет-портал базы данных правовой информации http://pravo.gov.ru/

Портал Федеральных государственных образовательных стандартов высшего образования http://fgosvo.ru/

Портал "Информационно-коммуникационные технологии в образовании" http://www.ict.edu.ru/ Web of Science Core Collection политематическая реферативно-библиографическая и наукометрическая (библиометрическая) база данных http://www.webofscience.com

Полнотекстовый архив «Национальный Электронно-Информационный Консорциум» (HEMKOH) https://neicon.ru/

Базы данных издательства Springer https://link.springer.com/

http://agris.fao.org/agris-search/index.do

http://www.englishclub.com/

http://esl.about.com/

http://english-at-home.com/

http://manythings.com/

http://britishcouncil.org/central.htm

http://englishforum.com/00/interactive/

http://usingenglish.com/students.html

http://talkenglish.com/

http://dictionary.cambridge.org/

http://unilearning.uow.edu.au/

http://www.uefap.com/accuracy/accfram.html

http://www.studygerman.ru/test/

http://grammade.ru/

http://www.de-online.ru/index/grammatika/0-7

http://online-teacher.ru/blog/languages/german

# 6.3. Перечень программного обеспечения

Операционная система Microsoft Windows XP Professional Russian Операционная система Microsoft Windows 7 Professional Russian Операционная система Microsoft Windows 10 Professional Russian Офисное программное обеспечение Microsoft Office 2010 Standart Офисное программное обеспечение Microsoft Office 2013 Standart Офисное программное обеспечение Microsoft Office 2016 Standart Офисное программное обеспечение OpenOffice Офисное программное обеспечение LibreOffice Программа для распознавания текста ABBYY Fine Reader 11 Программа для просмотра PDF Foxit Reader

# 7. МАТЕРИАЛЬНО-ТЕХНИЧЕСКОЕ ОБЕСПЕЧЕНИЕ ДИСЦИПЛИНЫ (МОДУЛЯ)

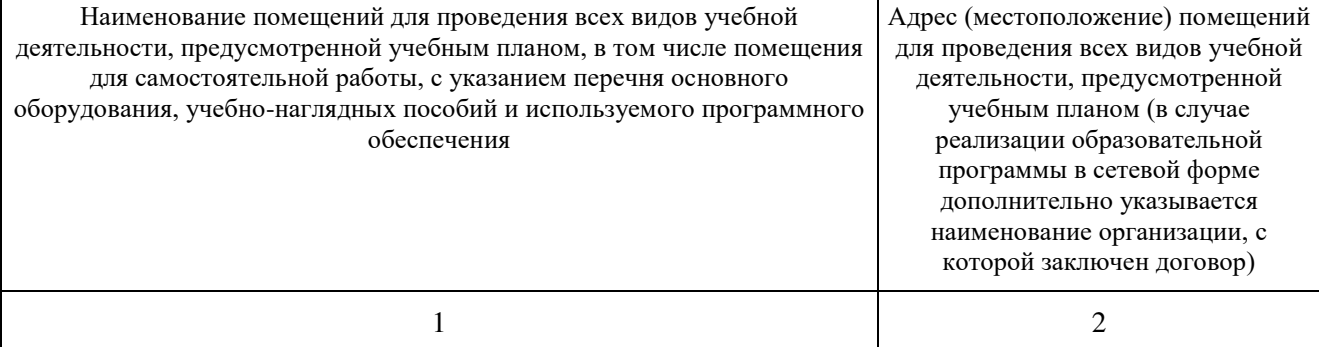

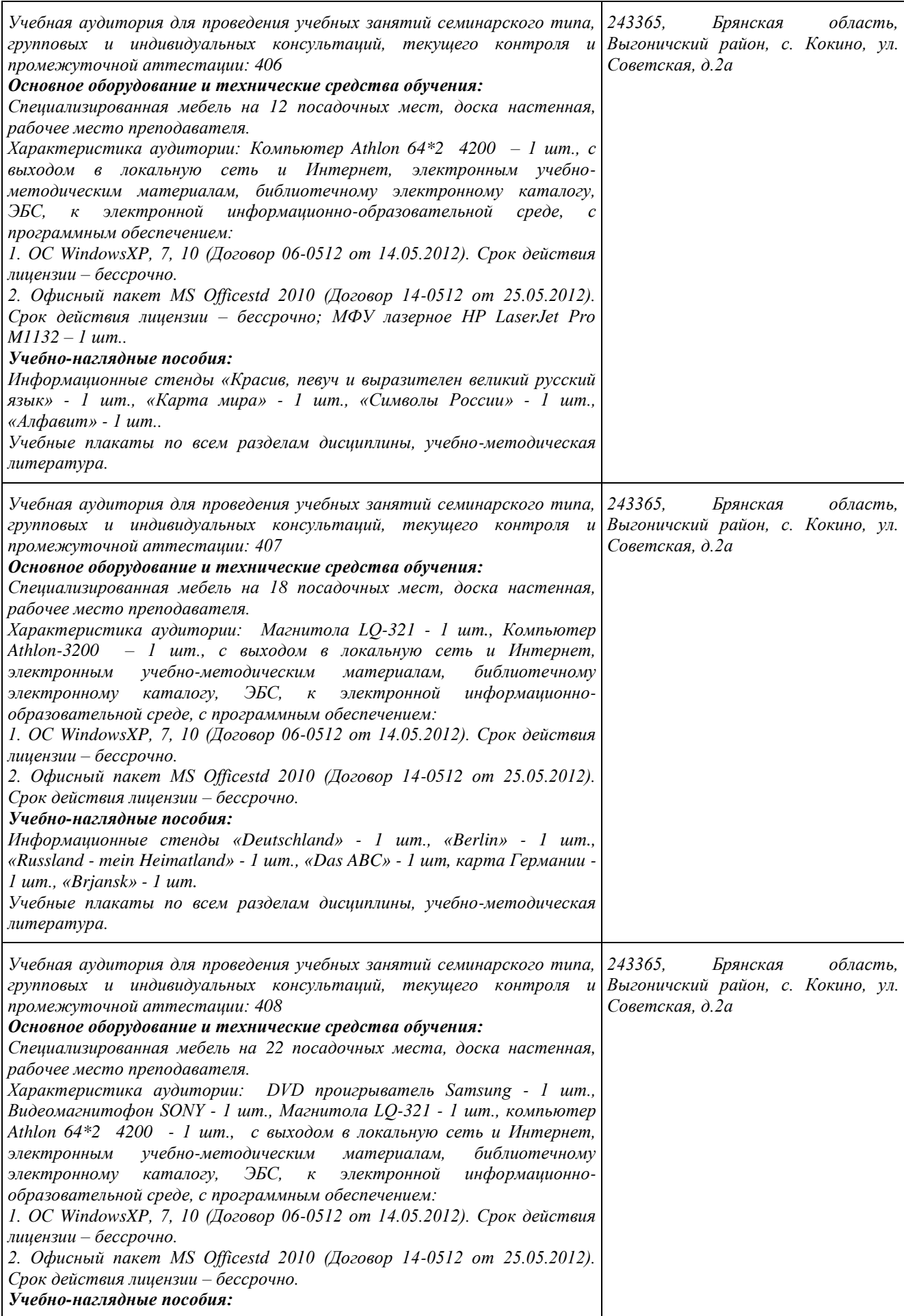

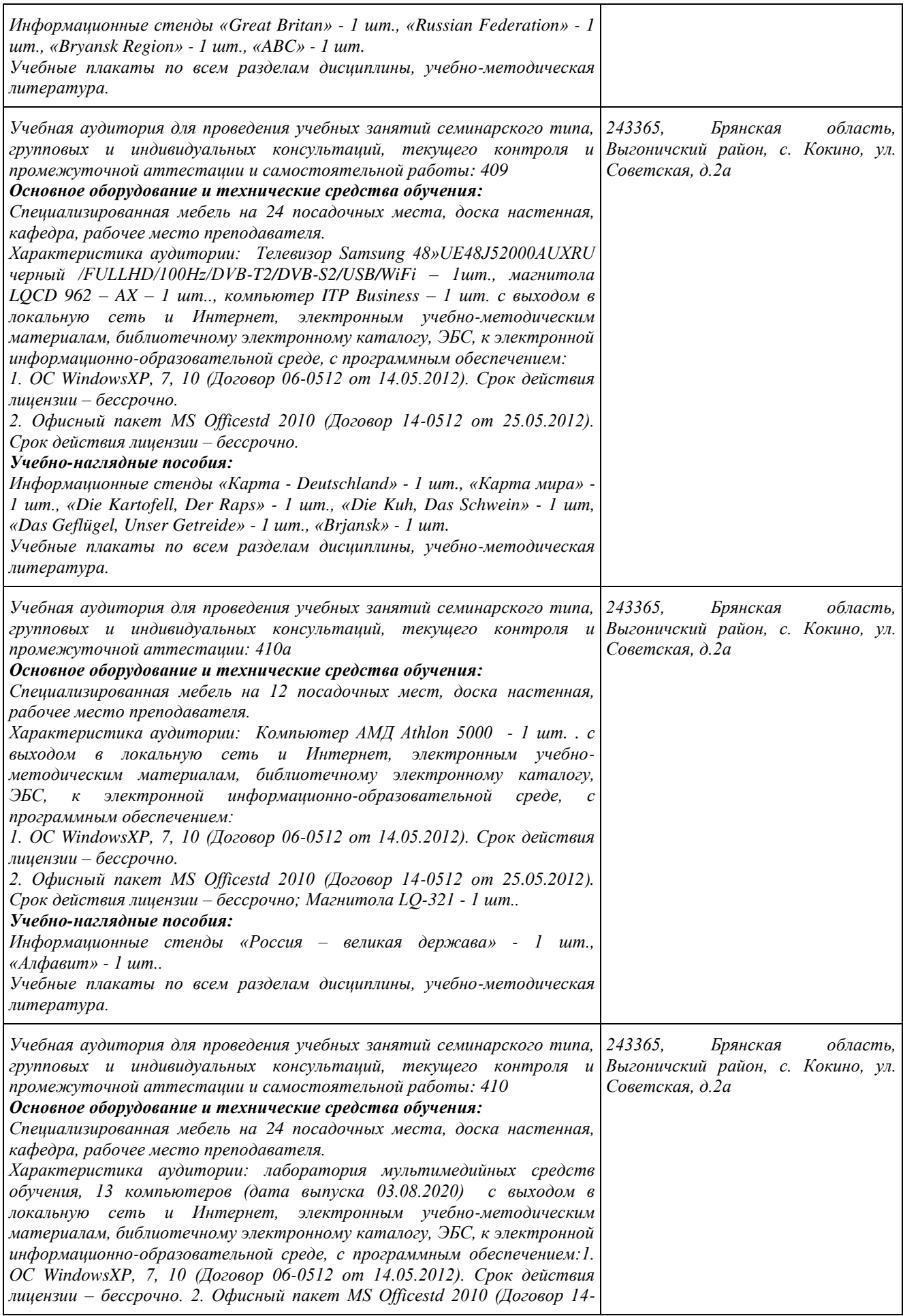

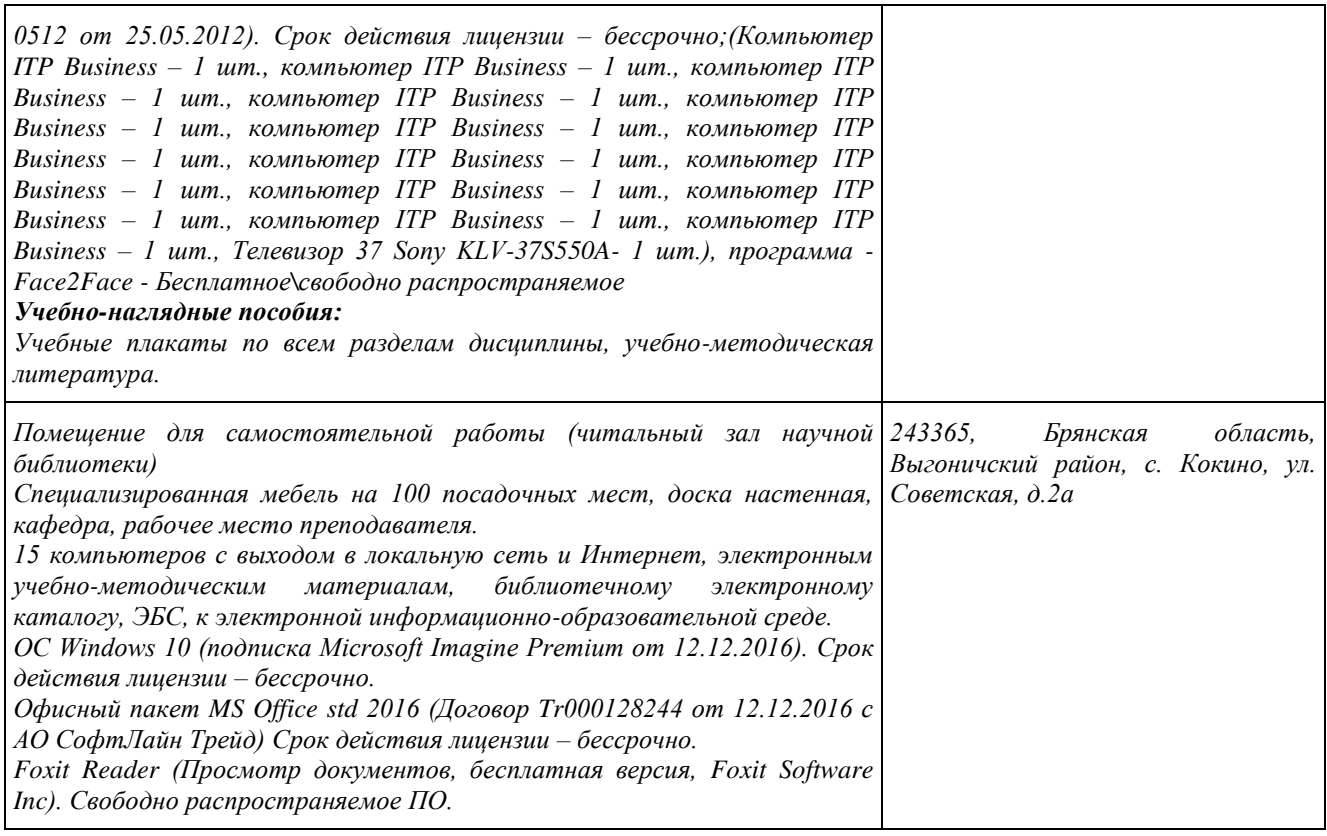

# 8. ОБЕСПЕЧЕНИЕ ОБРАЗОВАТЕЛЬНОГО ПРОЦЕССА ДЛЯ ЛИЦ С ОГРАНИЧЕННЫМИ ВОЗМОЖНОСТЯМИ ЗДОРОВЬЯ И ИНВАЛИДОВ

• для слепых и слабовидящих:

- письменные задания выполняются на компьютере со специализированным программным обеспечением, или могут быть заменены устным ответом;

- обеспечивается индивидуальное равномерное освещение не менее 300 люкс;

- для выполнения задания при необходимости предоставляется увеличивающее устройство; возможно также использование собственных увеличивающих устройств;

- письменные задания оформляются увеличенным шрифтом;

- экзамен проводится в устной форме или выполняется в письменной форме на компьютере.

• для глухих и слабослышащих:

- письменные задания выполняется на компьютере в письменной форме;

- экзамен проводится в письменной форме на компьютере; возможно проведение в форме тестирования.

• для лиц с нарушениями опорно-двигательного аппарата:

- письменные задания выполняются на компьютере со специализированным программным обеспечением;

- экзамен проводится в устной форме или выполняется в письменной форме на компьютере.

При необходимости предусматривается увеличение времени для подготовки ответа.

Процедура проведения промежуточной аттестации для обучающихся устанавливается с учётом их индивидуальных психофизических особенностей. Промежуточная аттестация может проводиться в несколько этапов.

При проведении процедуры оценивания результатов обучения предусматривается использование технических средств, необходимых в связи с индивидуальными особенностями обучающихся. Эти средства могут быть предоставлены университетом, или могут использоваться собственные технические средства.

Проведение процедуры оценивания результатов обучения допускается с использованием дистанционных образовательных технологий.

Обеспечивается лоступ к информационным и библиографическим ресурсам в сети Интернет для каждого обучающегося в формах, адаптированных к ограничениям их здоровья и восприятия информации:

- лля слепых и слабовилящих:
- в печатной форме увеличенным шрифтом:
- в форме электронного документа;
- в форме аудиофайла.
- для глухих и слабослышащих:
- в печатной форме;
- в форме электронного документа.
- для обучающихся с нарушениями опорно-двигательного аппарата:
- в печатной форме:
- в форме электронного документа;
- в форме аудиофайла.

Учебные аудитории для всех видов контактной и самостоятельной работы, научная библиотека и иные помещения для обучения оснащены специальным оборудованием и учебными местами с техническими средствами обучения:

для слепых и слабовидящих:

- электронно-оптическое устройство доступа к информации для лиц с ОВЗ предназначено для чтения и просмотра изображений людьми с ослабленным зрением.

- специализированный программно-технический комплекс для слабовидящих. (аудитория 1-203)

• для глухих и слабослышащих:

- автоматизированным рабочим местом для людей с нарушением слуха и слабослышащих;
- акустический усилитель и колонки;
- индивидуальные системы усиления звука
- «ELEGANT-R» приемник 1-сторонней связи в диапазоне 863-865 МГц
- «ELEGANT-T» передатчик

«Easy speak» - индукционная петля в пластиковой оплетке для беспроводного подключения устройства к слуховому аппарату слабослышащего

Микрофон петличный (863-865 МГц), Hengda

Микрофон с оголовьем (863-865 МГц)

- групповые системы усиления звука
- -Портативная установка беспроводной передачи информации.
- для обучающихся с нарушениями опорно-двигательного аппарата:
- передвижными, регулируемыми эргономическими партами СИ-1;
- компьютерной техникой со специальным программным обеспечением.

# **ФОНД ОЦЕНОЧНЫХ СРЕДСТВ**

по дисциплине

# «Иностранный язык делового и профессионального общения»

# 1. ПАСПОРТ ФОНДА ОЦЕНОЧНЫХ СРЕДСТВ

Направление подготовки 09.04.03 Прикладная информатика Направленность (профиль) Программно-технические средства информатизации Дисциплина: Иностранный язык делового и профессионального общения Форма промежуточной аттестации: экзамен

# 2. ПЕРЕЧЕНЬ ФОРМИРУЕМЫХ КОМПЕТЕНЦИЙ И ЭТАПЫ ИХ ФОРМИРОВАНИЯ

#### 2.1 Компетенции, закреплённые за дисциплиной ОПОП ВО

Изучение дисциплины «Иностранный язык делового и профессионального общения» направлено на формирование следующих компетенций:

УК-4: Способен применять современные коммуникативные технологии, в том числе на иностранном(ых) языке(ах), для академического и профессионального взаимодействия.

УК-4.1. Осуществляет академическое и профессиональное взаимодействие, в том числе на иностранном языке.

**УК-4.2.** Переводит академические тексты (рефераты, аннотации, обзоры, статьи и т.д.) с иностранного языка или на иностранный язык.

**УК-5:** Способен анализировать и учитывать разнообразие культур в процессе межкультурного взаимодействия.

УК-5.1. Демонстрирует понимание особенностей различных культур и наций.

УК-5.2. Выстраивает социальное профессиональное взаимодействие, учитывая общее и особенное различных культур и религий.

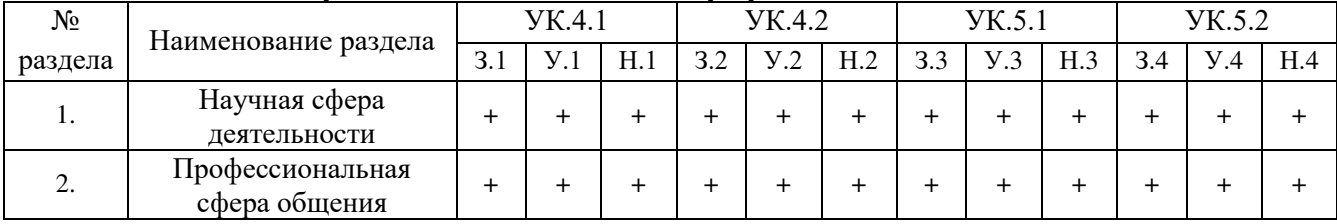

#### 2.2 Процесс формирования компетенций по дисциплине «Иностранный язык делового и профессионального общения»

#### 2.3 Структура компетенций по дисциплине «Иностранный язык делового и профессионального общения»

**УК-4.** Способен применять современные коммуникативные технологии, в том числе на иностранном(ых) языке(ах), для академического и профессионального взаимодействия. УК-4.1. Осуществляет академическое и профессиональное взаимодействие,  $\overline{P}$   $\overline{P}$   $\overline{$ 

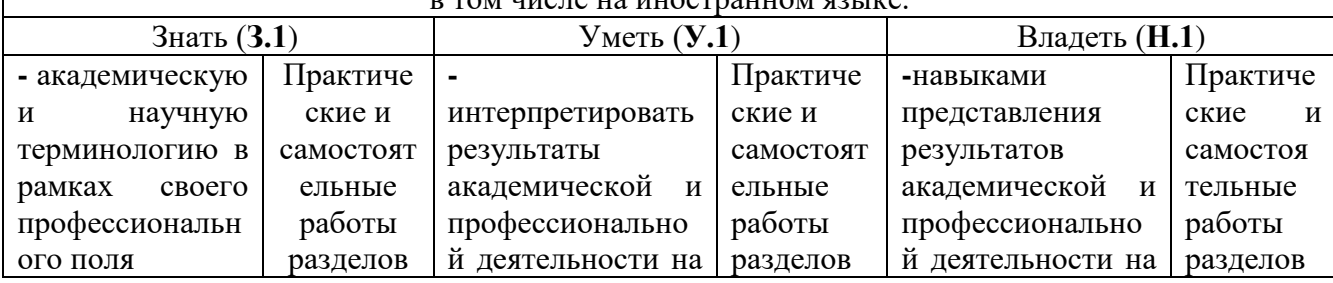

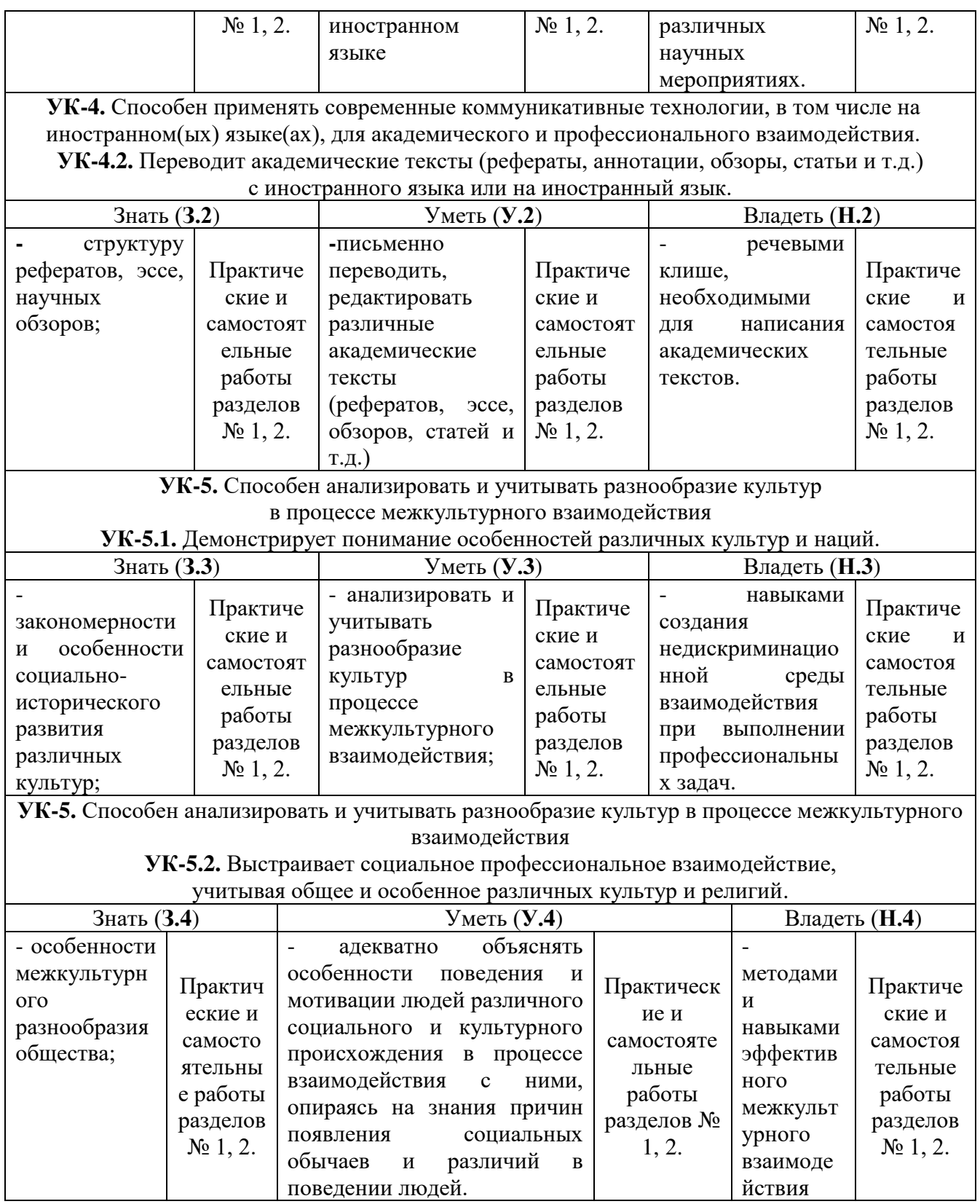

# 3. ПОКАЗАТЕЛИ, КРИТЕРИИ ОЦЕНКИ КОМПЕТЕНЦИЙ И ТИПОВЫЕ КОНТРОЛЬНЫЕ ЗАДАНИЯ

# 3.1 Оценочные средства для проведения промежуточной аттестации дисциплины Критерии оценки компетенций

Промежуточная аттестация студентов магистратуры по дисциплине «Иностранный язык делового и профессионального общения» проводится в соответствии с Уставом Университета, Положением о текущем контроле успеваемости и промежуточной аттестации студентов по программам ВО. Промежуточная аттестация по дисциплине «Иностранный язык делового и профессионального общения» проводится в соответствии с учебным планом во II семестре в форме экзамена.

Студенты допускаются к экзамену по дисциплине в случае выполнения ими учебного плана по дисциплине: выполнения всех заданий и мероприятий, предусмотренных рабочей программой дисциплины.

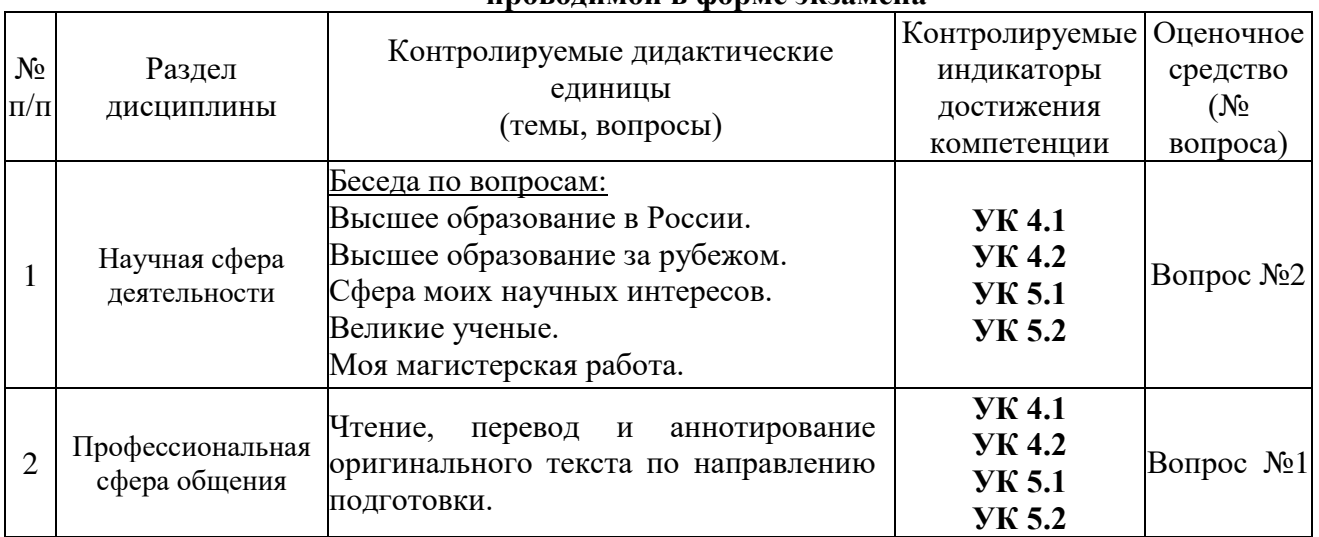

#### Карта оценочных средств промежуточной аттестации дисциплины, проводимой в форме экзяменя

# Перечень вопросов к экзамену по дисциплине «Иностранный язык делового и профессионального общения»

1. Чтение, перевод и аннотирование оригинального текста по направлению подготовки, содержащего изученные грамматические конструкции (2000-2500 печ. зн.).

2. Монологическое высказывание. Развернуть тезис по темам семестра (15-20 предложений): Высшее образование в России.

Высшее образование за рубежом.

Сфера моих научных интересов.

Великие ученые.

Моя магистерская работа.

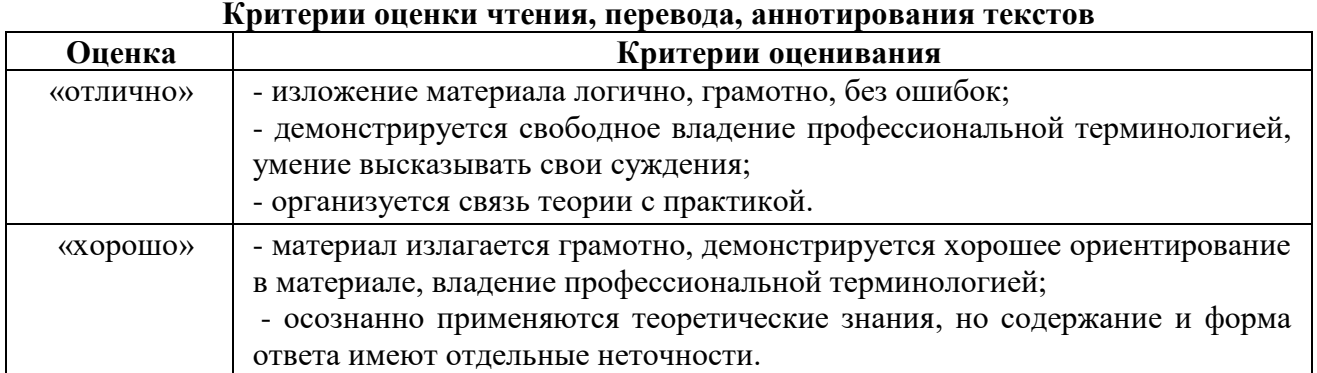

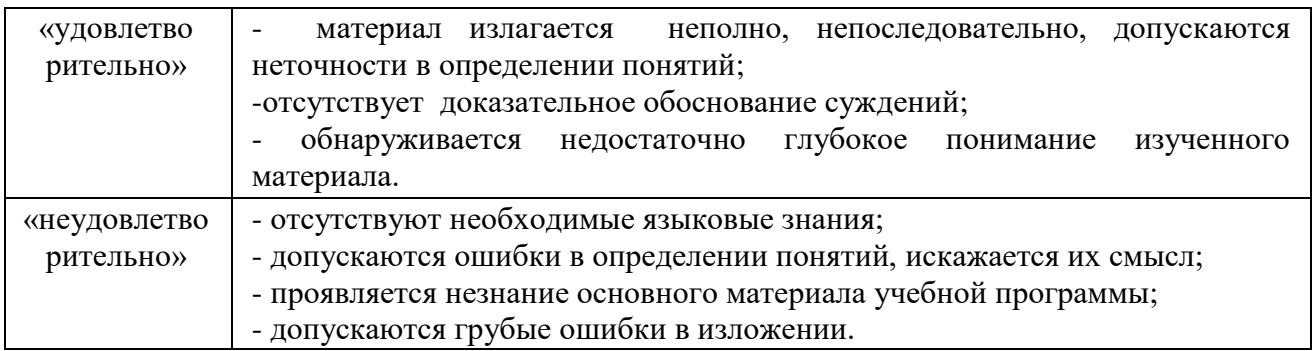

# Критерии оценивания монологического высказывания

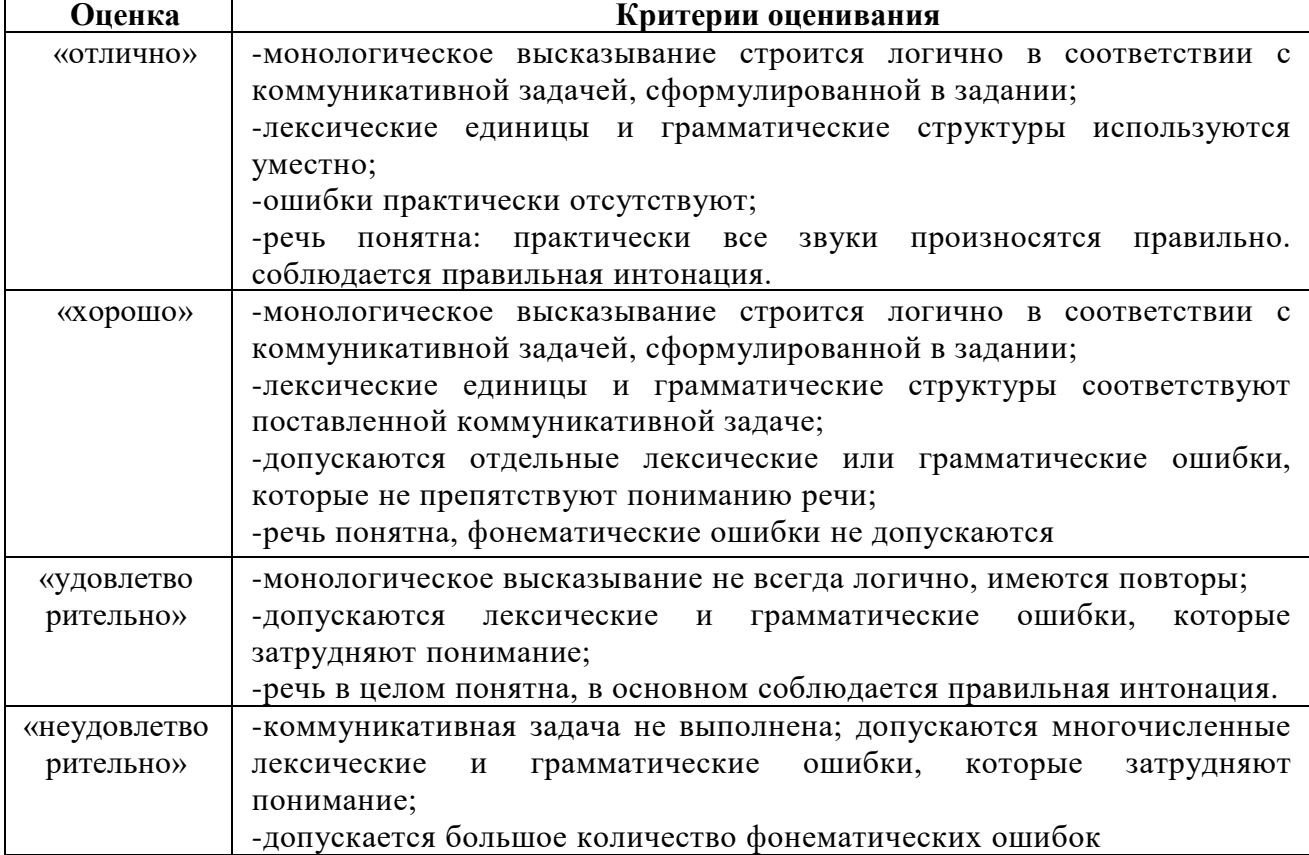

# 3.2 Оценочные средства текущего контроля знаний по дисциплине Карта оценочных средств текущего контроля знаний по дисциплине

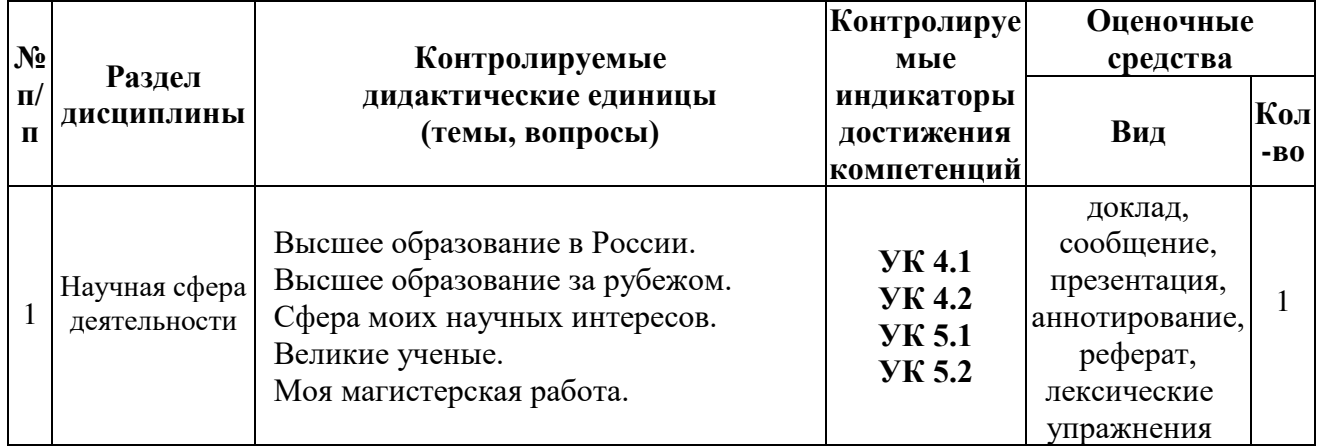

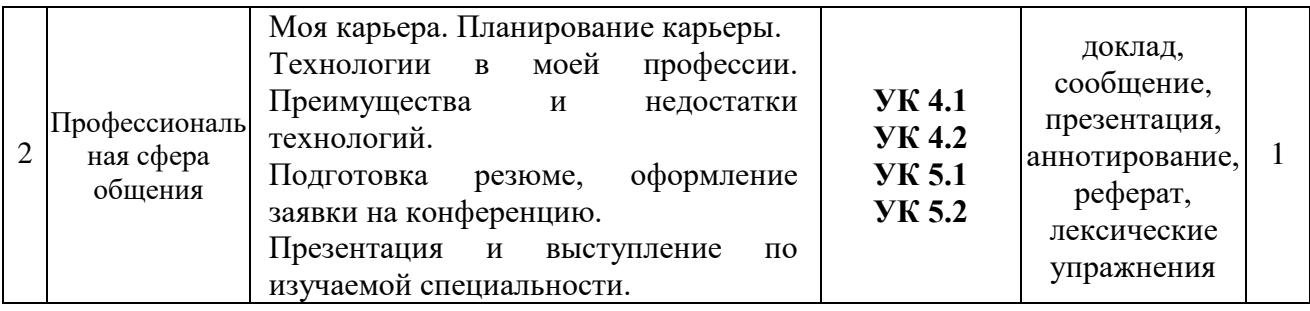

#### Примерная тематика докладов, сообщений, презентаций

1. Сфера моих научных интересов. Радиочастотные технологии в беспроводных сетях.

2. Моя магистерская работа. Сетевая безопасность.

3. Моя магистерская работа. Современное антивирусное программное обеспечение и пути его совершенствования.

4. Сфера моих научных интересов. Влияние компьютерных игр на кратковременную и долговременную память.

5. Сфера моих научных интересов. Язык программирования «Перл».

6. Сфера моих научных интересов. Язык программирования «С++».

#### Критерии оценки доклада, сообщения, презентации **Ɉɰɟɧɤɚ Ʉɪɢɬɟɪɢɢ**  «отлично» Используемый стиль говорения соответствует нормам речи. В монологе допускаются незначительные языковые погрешности. Большой выбор активной лексики и грамматических структур. «хорошо» Используемый стиль речи в основном соответствует нормам. Допускаются языковые погрешности, не портящие впечатление работы на собеседника. Хороший выбор активной лексики и грамматических структур. «удовлетво pительно» Используемый стиль речи даёт возможность понимания тематики. В говорении имеются ошибки как фонетического, так и лексикограмматического толка. Работа производит слабое впечатление на слушающего. Использование активной лексики и грамматических структур. «неудовлетво pительно» Есть попытка выполнить залание, но отмечается бессвязность высказывания, фонетические нарушения, используемые лексические единицы грамматические структуры просты и часто повторяются, материал изложен непоследовательно. Высказывание не понятно для слушающего.

# Примерные тексты для аннотирования

#### **Twitter**

Twitter is known to be a social and micro blogging service, owned and operated by Twitter Inc., that enables its users to send and read other user's messages called tweets. Tweets are text-based posts of up to 140 characters displayed on the author's profile page. Tweets are publicly visible by default; however senders can restrict message delivery to their friends list. Users may subscribe to other author tweets, this is known as following, and subscribers are known as followers. As of late 2009, users can follow lists of authors instead of following individual authors. All users can send and receive tweets via the Twitter website, compatible external applications, or by Short Message Service (SMS) available in certain countries.

Since its creation in 2006 by Jack Dorsey, Twitter has gained notability and popularity worldwide. It is sometimes described as the "SMS of the Internet." The use of Twitter's application programming interface (API) for sending and receiving SMS from other applications often dominates the direct use of Twitters.

# **Desktop replacement computer**

A desktop-replacement computer is a laptop that provides most of the capabilities of a desktop computer, with a similar level of performance. Desk-top replacements seem to be larger and heavier than standard laptops. They contain more powerful components and have a 15" or larger display. They are bulkier and not as portable as other laptops, and their operation time on batteries is typically shorter; they are intended to be used as compact and transportable alternatives to a desktop computer.

Some laptops in this class use a limited range of desktop components to provide better performance for the same price at the expense of battery life, a few of those models having no battery. These, and sometimes desktop- replacement computers in general, are sometimes called desk notes, a portmanteau of "desktop" and "notebook".

In the early 2000s desktops were more powerful, easier to upgrade, and much cheaper than laptops, but in later years laptops have become much cheaper and more powerful. Most peripherals are available in laptop-compatible USB versions which minimize the need for internal add-on cards.

#### **Webdesign und Printlayout**

Die Unterschiede im Gestaltungsprozess zwischen Webdesign und Printdesign werden mit den verfügbaren Technologien größer. So sind Animationen im Webdesign ein neues Gestaltungsmittel, das im Printdesign nicht vorkommt.

Größter Unterschied zwischen Print und Web ist sicher die Diversität der Anzeigegeräte. Während im Printbereich mit absoluten Einheiten (z. B. [metrischen Einheiten\)](http://de.wikipedia.org/wiki/Metrisches_System) und einem klar definierten [Papierformat](http://de.wikipedia.org/wiki/Papierformat) gearbeitet wird, ist im Webdesign die Größe und Beschaffenheit des Ausgabemediums nicht bekannt.

Entsprechend stehen im Web neben absoluten auch relative Maßeinheiten zur Verfügung. Von vielen Webdesignern wird gefordert, ausschließlich relative Angaben Verwendung zu verwenden, um der Diversität der Endgeräte Rechnung zu tragen. In der Praxis können dabei jedoch, zum Beispiel auf Grund verschiedener Interpretation von Maßeinheiten Probleme entstehen, die die Verwendung von absoluten Einheiten wie Pixeln nötig machen.

"Hardliner empfehlen immer wieder, man solle ausschließlich relative Angaben verwenden. Für die Praxis empfiehlt sich kein völliger Verzicht auf absolute Angaben, jedoch ein behutsamer Umgang damit."

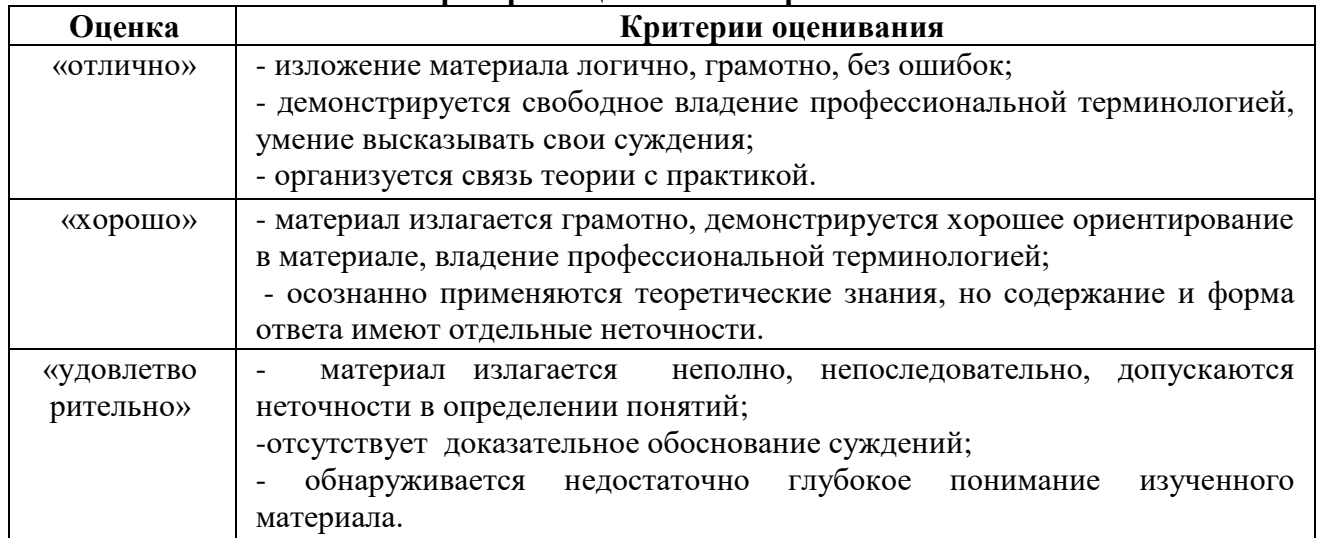

#### Критерии оненки аннотирования

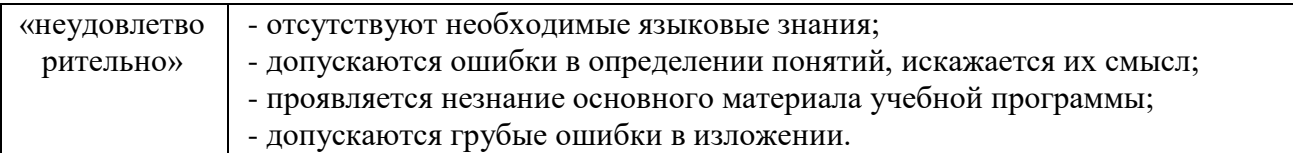

# Примерная тематика рефератов

- 1. Базы данных. Проблемы безопасности информационных систем.
- 2. Веб-сайты. Электронная коммерция.
- 3. Информационные сети. Перспективы развития информационных технологий.

4. Типы сетевых компьютерных систем (локальные корпоративные, интрасети, глобальные, Интернет).

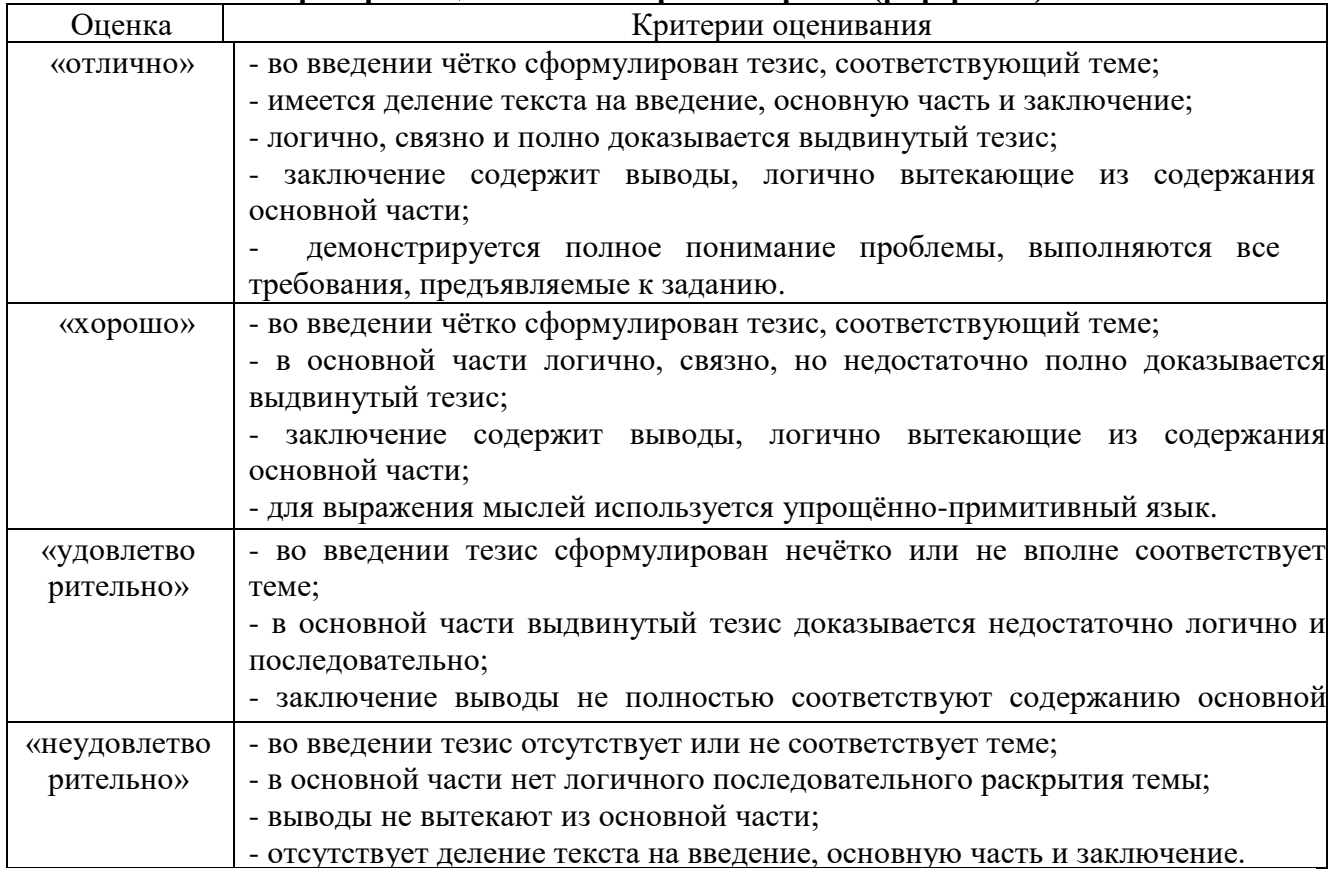

# Критерии оценивания творческих работ (рефератов)

# **Лексические упражнения** Английский язык

# 1. Переведите предложения.

1. Students asked the lecturer many questions. The lecturer was asked many questions. 2. The monitor told the first-year students to come to the laboratory. The first-year students were told to come to the laboratory. 3. Usually a lab assistant shows the equipment to the students. Usually the equipment is shown to the students by a lab assistant. Usually students are shown the equipment by a lab assistant. 4. Students watched the process with great attention. The process was watched with great attention. 5. Tomorrow our teacher will give us a new task. A new task will be given tomorrow. We shall be given a new task tomorrow. 6. Practice accompanies theory. Theory is accompanied by practice. 7. He asked me to bring a dictionary. He was asked to bring a dictionary. 8. The teacher told the students to sign their drawings. The students were told to sign their drawings. 9. The dean will send the students to a big plant in summer. The students will be sent to a big plant in summer. 10. He taught us to use the lab equipment. We were taught to use the lab equipment.

# 2. Переведите, если возможно, дайте несколько вариантов.

1. Mathematics, strength of materials, mechanics, elements of machines as well as engineering physics are studied at technological institutes. 2. The development of science is closely connected with the development of higher education. 3. Students are provided with hostels, well-equipped laboratories and libraries. 4. Any country must be provided with good specialists in all branches of science and technology for its further development. 5. Large sums of money are spent by the state to train highly-qualified engineers. 6. Much attention must be paid to improve the standards of higher education. 7. Students of technological institutes are trained to analyse various facts and theories. 8. The scientific and technological progress of a country is determined by the qualification of specialists. 9. Some institutes of technology are reorganized into universities. 10. The country must be provided with specialists capable of working with the technology of tomorrow effectively.

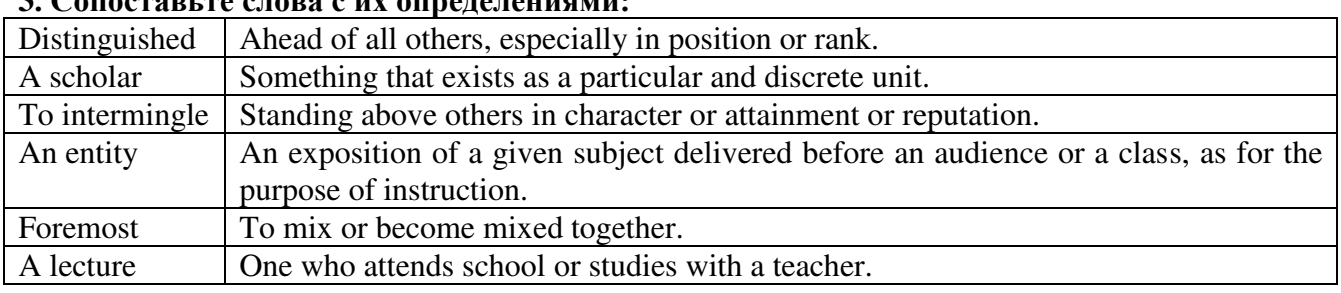

#### 3. Сопоставьте слова с их определениями:

# 4. Составьте пары или группы близких по значению слов из перечня слов, приведенных **ниже.**

#### *ɇɚɩɪɢɦɟɪ: A. to perform, to exercise, to carry out;*

# *B. a man, a person, a human being.*

**Verbs**: to turn on, to provide, to type, to accept, to help, to learn, to observe, to call, to tell, to keep, to feed, to solve, to relate, to switch off, to communicate, to receive, to supply, to switch on, to assist, to print, to study, to input, to turn off, to decide, to store, to say, to name, to watch.

**Nouns:** work, machine, fundamentals, display, application, capabilities, job, storage, screen, state, basics, use, concept, specialist, journal, character, memory, idea, expert, magazine, position, symbol, command, data, solution, device, instruction, powers, information, decision.

**Adjectives:** basic, tiny, common, small, main, significant, routine, general, remarkable, uninterested, intricate, important, wonderful, complex, little.

**Adverbs:** rapidly, probably, instantaneously, in a moment, quickly, perhaps.

#### 5. Догадайтесь о значении следующих интернациональных слов и словосочетаний.

Electronics; electrons; physics; information; microelectronics; industrial design; to calculate trajectories; phenomena of nature; automatization of production processes; organisms; vacuum tubes; specialized functions; progress in radio communication technology; transistor; electrode; components; to realize; communication system; technology; discrete components; chip.

# 6. Переведите следующие «цепочки существительных». Запомните, что переводить ряд существительных, не связанных предлогами, следует, как правило, с конца.

Power consumption; power consumption change; signals manipulation; transistor invention; circuit functions; communication systems; data processing system; integrated circuits development; science field; process control; automatization processes control; circuit components; size reduction; electronics development; communication means; problem solution; space exploration; pattern recognition; customers' accounts; air traffic control.

#### 7. Переведите следующие цепочки существительных.

Data resource; storage resource; network resource; security resource; system resource.

Communication facilities; data base facilities; display facilities; management facilities. Distance control; device control; keyboard control; position control; program control. Computer storage; laser storage; file storage; disk storage; data storage hierarchy. Character sequence; instruction sequence; message sequence; pulse sequence. Batch file; catalog file; data file; help file; input file; output file; menu file; user file. Command input; data input; disk input; file input; keyboard input; program input.

# 8. Вспомните значения новых слов и догадайтесь о значении их производных.

**Ɍɨ eliminate**: elimination, eliminable, eliminator, unlimited.

**To respond**: respondent, response, responsible, irresponsible, responsibility.

**Accuracy:** inaccuracy, accurate, inaccurate, accurately.

**Correctly:** correct, incorrect, to correct, correction, correctional, corrective, corrector.

**Vulnerable**: invulnerable, vulnerability, invulnerability.

**Invalid**: valid, invalidity, validity.

**Access:** accessible, inaccessible, accessibility, inaccessibility.

# **9**.Вспомните значения новых слов и попытайтесь перевести словосочетания, употребляемые с этими словами.

**Computer:** analog computer; digital computer; hybrid computer; all-purpose computer; generalpurpose computer; fifth-generation computer; game computer; handheld computer; mobile computer; multimedia computer; notebook computer; pocket computer; portable computer.

**Uni**t: unit of memory; unit of data; unit of measurement; arithmetic unit; arithmetic-logic unit; central processing unit; computing unit; control unit; functional unit; input unit; output unit; network unit; system unit.

**Function:** arithmetic function: checking function; complex function; computer function; continuous function; conversion function; distribution function; encoding function; logical function; numeric function; output function; program function; search function; software function; support function; utility function; variable function.

**Control:** access control; batch control; coding control; distance/remote control; error control; execution control; hardware control; input/output control; memory control; power control; production control; program control; rate control; self-acting control; software control; system control.

# 10. Подберите пары или группы близких по значению слов из предложенных ниже. Переведите слова на русский язык.

**Verbs:** relate, employ, insert, perform, remove, operate, show, interpret, select, issue, use, receive, perform, cause, print, make, compute, connect, execute, take away, require, act, convert, carryout, demand, permit, demonstrate, choose, transmit, type, store, get, calculate, proceed, continue, keep, allow.

**Nouns:** response, unit, component, computation, storage, gate, amount, digit, element, memory, instruction, device, equipment, connection, circuit, order, command, information, relation, quantity, answer, calculation, number, data.

**Adjectives:** broad, complete, each, appropriate, every, basic, essential, digital, original, full, wide, initial, major, large, numerical, common, necessary, usual, important, general, great.

# 11. Вспомните значения новых слов и попытайтесь перевести словосочетания, **УПОТРЕбЛЯЕМЫЕ С ЭТИМИ СЛОВАМИ.**

**Storage:** available storage; buffer storage; computer storage; data storage; magnetic disk storage; magnetic tape storage; input storage; intermediate storage; internal storage; laser storage; main storage; primary storage; secondary storage; sequential-access storage; variable storage; virtual storage.

**Value:** absolute value; acceptable value; additional value; binary value; byte value; character value; constant value; correct value; data value; digit value; discrete values; invalid value; negative value; numerical value; output value; valid value.

**Digit:** binary digit; binary-coded digit; check digit; information digit; input digit; non-significant digit; significant digit; digit-by-digit.

**Sequence:** out of sequence; alphabetic sequence; arithmetic sequence; binary sequence; character sequence; code sequence; instruction sequence; data sequence; digital sequence; historical se**4.** 

# 12..Вспомните значения новых слов и попытайтесь перевести словосочетания, употребляемые с этими словами.

**Direction:** backward direction; clockwise direction; counterclockwise direction; data direction; forward direction; inverse/reverse direction; negative direction; positive direction; printing direction; transmission direction.

Level: access level; application level; data level; device level; difficulty level; error level; function level; hardware level; high level; input level; output level; performance level; presentation level; program level; protection level; resource level; security level; software level; structural level; system level; transmission level.

**Processor:** arithmetic processor; central processor; command processor; control processor; data processor; error processor; general-purpose processor; special-purpose processor; image processor; language processor; mail processor; message processor; numeric processor; parallel processor; peripheral processor; text processor.

**Switch:** to switch between programs; to switch between windows; to switch disks; to switch on; to switch off; to switch over; binary switch; command switch.

**Step:** conversion step; final step; procedure step; program step; programming step; step by step; one step at a time; to step down; to step out; to step up; to take steps.

# 13. Уточните значения новых слов и попытайтесь перевести словосочетания, **УПОТРЕбЛЯЕМЫЕ С ЭТИМИ СЛОВАМИ.**

**Register:** address register; base register; clock register; command/instruction register; counter register; CPU register; hardware register; input/ output register; memory register; operand register; general-purpose register; special-purpose register.

**Counter**: binary counter; character counter; data counter; instruction counter; pulse counter; sequence counter; storage counter; software counter; time-out counter.

Selection: color selection; directory selection; drive selection; file selection; function selection; keyboard selection; menu selection; security selection.

**Management**: data management; database management; disk management; error management; information management; memory management; network management; resource management; task management; window management.

# 14. Уточните значения новых глаголов и переведите слова, производные от них.

To accomplish: accomplished; unaccomplished; accomplishment.

To adapt: adaptable; inadaptable; adaptability; inadaptability; adaptation; adapter.

To digitize: digit; digitization; digitize; digitizer.

To erase: erasable; erasability; eraser; erasing; erasure.

To match: matcher; matching.

To permit: permitted; permissible; permissibility; permissible; permission.

To print printable: printed; printer; printing.

To scan: scanning; scanner.

To recognize: recognition; recognizer; recognizable; unrecognizable.

To respond: response; responsible; irresponsible; responsibility; irresponsibility.

To reverse: reversed; reversible; irreversible; reversion; reversibility.

To transform: transformer; transformation; transformational; transformative.

# **15. Уточните значения новых слов и попытайтесь перевести словосочетания с этими СЛОВЯМИ.**

Approach: comprehensive approach; database approach; educational (training) approach; general approach; graphic approach; self-study approach; step-by-step approach; trial-and-error approach.

Performance: application performance; computer performance; device performance; disk performance; display performance; error performance; execution performance; memory performance; network performance; processor performance.

Printer, black-and-white printer; color printer; character (at-a-time) printer; dot-matrix printer; graphical (image) printer; impact printer; ink-jet printer; laser printer; letter-quality printer; matrix printer; network printer; page (at-a-time) printer.

Technique: advanced technique; analog technique; computing technique; display (video) technique; formatting technique; hardware technique; measuring technique; modeling (simulation) technique; multimedia technique; numerical technique; programming technique; scanning technique; software technique; testing technique.

# 16. Расшифруйте следующие аббревиатуры и переведите их.

PC; PU; CU; ALU; CPU; MPU; IBM; DOS; CRT; ROM; RAM; IC; SSI; MSI; LSI; VLSI; MP; CD; I/O; IOP; CMI; CAL

# 17. Подберите из предложенных ниже русских словосочетаний значения следующих терминов на английском языке.

Program: access program; application program; archived program; binary program; common program; compatible/incompatible program; control/management program; database program; debugging program; educational/teaching/training program; free program; general-purpose program; high-performance program; offline program; online program; operating (-system) program; processing program; protected-mode program; remote program; running program; self-loading program; simulation program; support program; utility program; virus-detection program; watch-dog program.

Программа в двоичном коде; прикладная программа; (несовместимая программа; бесплатная программа; программа отладки; сторожевая программа; дистанционная программа; программа моделирования; сервисная программа; вспомогательная программа; программа для доступа (к данным); заархивированная программа; программа, работающая с базой данных; обучающая программа; программа, выполняемая с большой скоростью; универсальная программа; программа, выполняемая в защищенном режиме; программа обработки данных; программа операционной системы (системная программа); выполняемая программа; (не)сетевая программа; самозагружающаяся программа; часто используемая (распространенная) программа; программа управления; программа обнаружения вирусов.

# **Неменкий язык**

# 1. Догадайтесь о значении следующих интернациональных слов. Обратите внимание **НА ИХ ПРОИЗНОШЕНИЕ. ЗАПОМНИТЕ РОД СУЩЕСТВИТЕЛЬНЫХ:**

elektronisch; technisch; der Prozess; das Programm; die Information; das System; der Computer; der Prozessor; der Printer.Ubung.

# 2. Уточните значения следующих слов и словосочетаний:

die Stufe; das Blatt Papier; der Teil; wichtig; gehoren; mit Hilfe; bekommen.

# 3. Переведите сложные слова:

das Eingabegerat, das Ausgabegerat, das Speichergerat; die Programmsteuerung, die Computersteuerung, die Handsteuerung, die Geratesteuerung; die Datenverarbeitung, die

Informationsverarbeitung, die Befehlsverarbeitung, die Programmverarbeitung; die Datenspeicherung, die Befehlsspeicherung, die Programmspeicherung; der Hauptteil, der Bestandteil.Ubung

# **4. Переведите следующие словосочетания:**

a) programmgesteuerte elektronische Anlage; Steuerung von Geraten und Prozessen; technische Einrichtungen; das Peripheriegerat; Daten eingeben; Daten ausgeben; Informationen verarbeiten; Programmanweisungen abarbeiten; zur Speicherung dienen; zur Steuerung dienen; in drei Stufen erfolgen; Befehle ausfuhren; aus drei Hauptteilen bestehen.

b) обрабатывать информацию; использовать программное обеспечение; хранить в оперативной памяти; запускать новую программу; вводить команды; выполнять команды; пользовательское программное обеспечение.

# 5. Полберите полхоляшие по смыслу слова и составьте словосочетания. Прилумайте с данными словосочетаниями предложения.

die Folge das Programm DatenPeripheriegerate programmgesteuerte aus 3 TeilenanschlieBenverarbeitenbestehenAnlageder Anweisungen startenUbung

# **6. Подберите синонимы к данным словам:**

der Printer; RAM; ROM; die Einrichtung; der Prozessor; der Monitor; ausfuhren; benutzen; der Benutzer; die Anweisung.

# 7. Переведите словосочетание на немецкий язык сложным словом:

устройство ввода; обработка данных; пользовательская программа; устройство памяти.

# 8. Переведите, обратите внимание на новые слова:

1. Computer dient zur Datenverarbeitung und -speicherung. 2. Datenverarbetung erfolgt in drei Stufen. 3. Der Benutzer startet ein Programm und gibt die Daten ein.4. Computer besteht aus drei Hauptteilen. 5. Die Zentraleinheit arbeitet Anweisungen ab. 6. Der Speicher speichert Informationen und Programme. 7. Peripheriegerate dienen zur Ein- und Ausgabe der Daten. 8. Der Benutzer schlieBt die Peripheriegerate an den Computer mit Hilfe der Kabel an.

#### 9. Переведите, обратите внимание на новые слова:

1. Computer dient zur Datenverarbeitung und -speicherung. 2. Datenverarbetung erfolgt in drei Stufen. 3. Der Benutzer startet ein Programm und gibt die Daten ein.4. Computer besteht aus drei Hauptteilen. 5. Die Zentraleinheit arbeitet Anweisungen ab. 6. Der Speicher speichert Informationen und Programme. 7. Peripheriegerate dienen zur Ein- und Ausgabe der Daten. 8. Der Benutzer schlieBt die Peripheriegerate an den Computer mit Hilfe der Kabel an.Ubung

#### 10. Переведите на немецкий язык:

1. Компьютер состоит из аппаратного и программного обеспечения.2. Три основные части компьютера - это процессор, память и периферийные устройства.3. Данные и команды хранятся в памяти.4. Обработка данных происходит в три этапа.5. Компьютер - это программируемое устройство для обработки информации.6. Сеть оснащают пользовательскими программами.7. Периферийные устройства подключают к системному блоку.8. Пользователь запускает программу.9. Процессор выполняет последовательность команд.10. Процессор служит для обработки данных.11. Различают устройства ввода, вывода и устройства памяти.12. К устройствам ввода относятся клавиатура и мышь.13. К устройствам вывода относятся монитор и принтер.14. В оперативной памяти хранят информацию.15. В постоянной памяти хранят команды для управления компьютером.

11. Подберите термины к данным определениям Software, Peripheriegerate, Bildschirm, Diskette, Hardware, Ausgabe,Zentraleinheit.

- 1. Das ,,Gehirn" des Computers.
- 2. Die Gesamtheit aller technischen Einrichtungen.
- 3. Die Information in Form von Daten und Anweisungen.
- 4. Die Ergebnisse der Datenverarbeitung.
- 5. Anlagen, die an den Rechner angeschlossen werden konnen.
- 6. Die Anlage, die Informationen optisch darstellt.
- 7. Ein kleines tragbares Speichergerat.

# **12.0 каких частях компьютера идет речь в следующих рекламных слоганах?**

1. "Die Fortsetzung Ihrer eigener Hand. Reagiert auf jede Impulse!"2. Ftihlen sie den Unterschied klare Bilder und Farben.3. Lassen Sie das Gehirn Ihres Computers die ganze Arbeit machen.4. Der Laser - die perfekte Wahl!

# 13. Догадайтесь о значении следующих интернациональных слов. Обратите внимание на их произношение. Запомните артикли существительных.

die Klasse, der Minicomputer, der Mikrocomputer, der Fileserver, der Terminal, typisch, die Recource; integrieren, das Modell.

#### 14. Уточните значения следующих слов:

groP, die GroBe, der Werk, die Aufgabe, teilen, reisen.

# 15. Запомните следующие слова:

der GroBrechner – суперкомпьютер leistungsfahig – мощный gewahrleisten – обеспечивать das Netzwerk – сеть anbinden - присоединять, связывать verbinden - соединять, связывать unternehmen – предпринимать das Unternehmen – предприятие der Mehrprozessenbetrieb - многозадачность der Schaltkreis – MHKPOCXeMa der tragbare Computer - переносной/портативный компьютер.

# 16. Дополните предложения соответствующим по смыслу словом из предыдущего vпражнения.

1. Alle Computer in diesem Raum sind an den ... angebunden.2. ... ist ideal fur die Menschen, die viel reisen.3. Mikrocomputer sind nicht so ... wie Minicomputer.4. ... bedeutet, dass der Computer mehrere Aufgaben gleichzeitig abarbeiten kann.5. GroBrechner ... die Arbeit von vielen Terminalen.

# 17. Выберите правильный вариант:

1. Dem Text nach:

a) ist der GroBrechner nicht so leistungsfahig wie ein Minicomputer;

b) ist der GroBrechner leistungsfahigerer als ein Minicomputer;

- c) ist der GroBrechner nicht so leistungsfahig, aber arbeitet Aufgaben sehr schnell ab.
- 2. GroBrechner werden benutzt von:
- a) den Studenten und Lehrern in der Schule;
- b) den Geschaftsfuhrem;
- c) den groBen Organisationen, die eine riesige Menge von Informationen verarbeiten.
- 3. Mehrprozessenbetrieb bedeutet:
- a) Zugriff zu einem Minicomputer durch Datenendstationen;
- b) die gleichzeitige Abarbeitung mehrerer Aufgaben;

c) Verbindung mit einem Hostcomputer, so dass mehrere Anwender einen Zugriff zu den Daten und Programmen haben konnen.

- 4. Die besten Computer fur die Hausbenutzung sind:
- a) GroBrechner;
- b) Minicomputer;
- c) Mikrocomputer.
- 5. Die kleinsten Computer sind:
- a) Minicomputer;
- b) Schreibtisch PC;c
- ) Kleinstcomputer oder Notebooks.

# **18.**Дополните текст следующими словами и переведите его: Systeme,Speicher, Netzwerk, **Aufgabe, Schreibtisch, Anwendungssoftware,Minicomputer, Terminale**

Die ersten Mikrocomputer, auch bekannte als ... PC, waren nur fur die individuellen Anwender, und dadurch unterschieden sie sich von .... Der andere groBe Unterschied war das, dass Minicomputer leistungsfahiger als Mikrocomputer waren: Sie arbeiteten mehr als eine ... gleichzeitig ab. Man benutzte sie als Fileserver fur ... und Arbeitsplatze. Jedoch haben die modemen Mikrocomputer Betriebs... und Netzwerkmoglichkeiten. Wenn man sie an den ... anbindet, so konnen mehrere Anwender sie gleichzeitig benutzen. Heutzutage haben die meisten Personalcomputer genug ... , um fur Textverarbeitung und Geschafts... verwendet zu sein. Einige Personalcomputer konnen ... und Anwendungssoftware unterstutzen. Der Unterschied zwischen Minicomputem und Mikrocomputern wirt heute iminer kleiner.

# 19. Составьте словосочетания из подходящих по смыслу слов. Придумайте предложения с ПОЛУЧИВШИМИСЯ СЛОВОСОЧЕТАНИЯМИ:

die Aufgabe die Daten temporar den Computer die Steuerung starteneine Steckkarteverarbeitenzustandig sein furinstallierenerledigender Speicherdas Programmeinschalten.

# $22.$ **Подберите подходящие термины к определениям: der Nurlesespeicher (ROM), der Schreibelesespeicher (RAM), dasRechenwerk, der Befehlszahler, der Befehlsregister, die Steckkarten, dasLeitwerk, der Taktengenerator.**

1. Der Bestandteil der Zentraleinheit, der die Rechenoperationen erledigt.2. Der Bestandteil der Zentraleinheit, der die Programmanweisungen interpretiert.3. Der Bestandteil der Zentraleinheit, der die elektrischen Impulse erzeugt.4. Das Register, das die Adresse des nachsten abzuarbeitenden Maschinenbefehls enthalt.5. Das Register, das den gerade auszufuhrenden Befehl enthalt.6. Der Teil des Hauptspeichers, der Informationen und Daten speichert, die vom Computer im Moment verarbeitet werden.7. Der Teil des Hauptspeichers, der alle notigen Anweisungen speichert. Er ist unveranderbar.8. Die Gerate, die die Moglichkeiten eines Computers erweitern.

# **20.**Дополните текст данными словами. Переведите. Enthalten, zustandig, das Rechenwerk, **das Leitwerk, der Hauptspeicher, derMikroprozessor, erledigen**

# Mikroprozessor

Wenn man von einem Mikroprozessor spricht, denkt man fast immer an einen Computer. Heutzutage werden Mikroprozessoren aber in vielen elektronischen Geraten fur Rechen- und Steuerungsaufgaben eingesetzt. Ein Mikroprozessor ... auf einem hochintegrierten Halbleiterbaustein einen Prozessor, der fur die Abarbeitung der Befehle ... ist. Die Hauptaufgaben des Prozessors werden zum einen von einem Rechenwerk und zum anderen von einem Leitwerk.... Die Kombination des Mikroprozessors mit anderen Werken bildet die Grundlage eines Mikrocomputers. Die Organisation eines Mikrocomputers wird von vier Hauptwerken bestimmt: ... fur Programme und Daten, ..., welches das Programm interpretiert, ..., das die arithmetischen Operationen ausfuhrt, und dem Ein-/Ausgabewerk, das fur die Kommunikation mit der AuBenwelt zustandig ist.

# 21. Расскажите о структуре и функциях различных частей микропроцессора. Используйте в своем рассказе следующие слова.

• Rechenwerk: arithmetische und logische Einheit; Abarbeitung vonRechenoperationen; fur  $+$  Akk. zustandig sein; einfache Befehle verstehen; logische und arithmetische Operationen.

• Leitwerk: die Interpretation und die Abarbeitung; fur +Akk. zustandig sein; die Register; der Befehlszahler; das Befehlsregister; die Adresse enthalten; das Statusregister.

# 22. Прочтите интернациональные слова и догадайтесь об их значении:

die Funktion, der Typ, direkt, der Cache, die Instruktion.

#### **23. Переведите сложные слова:**

der Hauptspeicher, der Datentrager, die Funktionseinheit, der Speichertyp, die Speicherzelle, die Speicheradresse, die Grundinstruktion.Ubung

# **27. Переведите словосочетания:**

1) den Strom zufuhren; ein System benotigen; zur Verfugung stehen; die Werte darstellen; sich fur die Informationsverarbeitung eignen; achtstellige Dualzahlen; einen Kode einsetzen; Zeichen verschlusseln.

2) Daten aufnehmen und bereitstellen; direkt zugreifen; sequentiell auslesen; die Daten behalten; auf die Festplatte speichem; den Zugriff beschleunigen; Informationen vorhalten; nochmalige Zugriffe; Daten loschen; in stromlosem Zustand; auf einem Chip unterbringen.

# 24. Дополните предложения:

- 1. Ein ... stellt ein Zeichen dar.
- 2. Ein ...stellt 1,024 Zeichen dar (eine Seite des Buches).
- 3. Ein ...stellt 1000 000 Zeichen dar (ein Buch).
- 4. Ein ... stellt 1 000 000 000 Zeichen dar (1 000 Bucher).

# 25. Объясните следующие слова по образцу:

# Образец: das Binarsystem - Das ist ein System, das zwei Zahlzeichen gebraucht.

1. der Minicomputer; 2. der Mikrocomputer; 3. das Dezimalsystem; 4. das Hexadezimalsystem; 5. der monochrome Computer.

# **26. Ⱦɨɩɨɥɧɢɬɟ ɩɪɟɞɥɨɠɟɧɢɹ ɫɥɟɞɭɸɳɢɦɢ ɫɥɨɜɚɦɢ: sequentiell, verlorengehen, die Funktionseinheit, uberflussig, beschleunigen, aufnehmen, loschen,bereitstellen.**

1. Die Zentraleinheit und der Hauptspeicher sind die wichtigsten ... des Computers.2. Haben Sie dieses Programm auf die Festplatte...?3. Informationen, die im Hauptspeicher aufgenommen sind, konnen spater ...werden.4. Werden diese Daten von der Zentraleinheit... abgearbeitet? 5. Dieses neue Programm ... die Arbeit der Grafik-Designers.6. Brauchst du noch diese Mail oder kann ich sie...? 7. Ich habe alle notigen Informationen schon selbst gefunden, deine Erklarungen sind....8. Wenn du kein Antivirus-Programm benutzt, dann konnen wichtige Daten …

# 27. Подтвердите или опровергните следующие высказывания:

1. Der Hauptspeicher ist ein extemer Speicher, der auf Disketten, CDs und optischen Disks untergebracht wird.2. Es gibt zwei Typen von Hauptspeicher.3. RAM wird sequentiell ausgelesen.4. Die Daten im RAM werden geloscht, wenn der Computer ausgeschaltet wird.5. Der Cache wird fur die permanente Speicherung der Information benutzt.6. Der Cache beschleunigt die Arbeit des Computers.7. ROM ist ein Speicher, der Daten auch in stromlosem Zustand halt.8. Die Informationen im ROM konnen geandert werden.

# **28. Соотнесите следующие характеристики с видом памяти: RAM,ROM und Cache.**

1. Speicher mit wahlfreiem Zugriff.

- 2. Puffer speicher.
- 3. Nichtfltichtiger Speicher.
- 4. Fltichtiger Speicher.
- 5. Nach der Abschaltung des Computers gehen die Daten verloren.
- 6. Er halt Daten auch in stromlosem Zustand.
- 7. Er wird als ein Teil von RAM bestimmt.
- 8. Hier werden die Grundinstruktionen fur die Zentraleinheit gespeichert.
- 9. Dieser Speicher kann ausschlieBlich gelesen werden.
- 10. Er beschleunigt Zugriffe auf Festplatten und Arbeitsspeicher.
- 11. Das ist der Speicher, auf den die CPU direkt zugreift.
- 12. Jede Speicherzelle dieses Speichers wird tiber ihre Speicheradresse angesprochen.

13. Er halt Informationen vor, die bereits benutzt wurden, also nochmalige Zugriffe auf Datentrager sind tiberfltissig.

14. Die Daten konnen nicht geandert oder geloscht warden.

# 29. Назовите 10 предметов, которые можно купить в компьютерном магазине.

# 30. Прочитайте характеристики 4 человек и 4 компьютерных моделей. Выберите для каждого наиболее подходящую модель. Объясните свой выбор.

1. Daniel ist ein Student. Er studiert an der Fakultat fur Geschichte. Er braucht einen Computer, um Artikel und Briefe zu schreiben. Ihm gefallt es auch, im Internet zu surfen.

2. Sarah ist Geschaftsfuhrerin. Sie arbeitet bei einer Werbungs-Firma. Sie braucht ein leistungsfahiges System, das mit den optischen Disks arbeitet. Sie benutzt auch oft die Multimedia Anwendungssoftware, die Texte, Bilder, Animation und Stimmedaten integriert. Digitalisierte Bilder und Audiofiles brauchen viel Raum auf der Festplatte.

3. Andreas ist Computer-Designer. Er beschaftigt sich mit dem Computer- Design, Simulationen und drei-dimensionalen Modellen. Diese Anwendungssoftware braucht viel RAM und eine groBe Festplatte.

4. Anna ist eine Handelsvertreterin. Sie braucht einen leichten Computer, da sie oft Dienstreisen macht. Sie braucht ihn hauptsachlich, um Bestell ungen abzuarbeiten und Maile zu schreiben.

# 31. Прочитайте описания различных устройств ввода и назовите их.

1. Eine Eingabeeinheit, die zum Zeichnen in CAD-Programmen verwendet wird. Sie besteht aus einem kunststoffbeschichteten Tablett, auf dem Sensoren angebracht sind. Mit Stiften werden Zeichnungen erstellt.

2. Ein Eingabegerat zum optischen Abtasten von Bildern oder anderen, auch dreidimensionalen Objekten und zur Umwandlung der vorliegenden Information in Bildpunkte (Pixel).

3. Ein Eingabegerat, tiber das Spiele bedient werden, z.B. indem grafische Objekte oder auch der Cursor auf dem Bildschirm gesteuert werden. Der variable Steuerhebel (Steuerknuppel) lasst sich in acht verschiedene Richtungen bewegen: oben, unten, links, rechts und die Diagonalen.

4. Ein Zeige- und Eingabegerat, das mit einer Hand verschoben werden kann und so den Cursor tiber die Flache eines Bildschirms steuert.

5. Ein Eingabegerat, mit dem von Hand auf dem Bildschirm Informationen eingegeben werden konnen. Durch Beruhren der Bildschirmflache mit der Spitze konnen Punkte und Linien gezeichnet oder Bildelemente markiert werden.

6. Ein Gerat zur Eingabe von Daten oder zum Auslosen bestimmter Funktionen mit in Feldern angeordneten Tasten.

7. Eine Eingabeeinheit bei Personalcomputem fur den Cursor. Sensoren registrieren die Rollbewegungen einer drehbaren Kugel und setzen sie in Cursorbewegungen um.

8. Ein Eingabegerat, das akustische Daten in digitale Daten verwandelt.

# Критерии оценки лексических упражнений

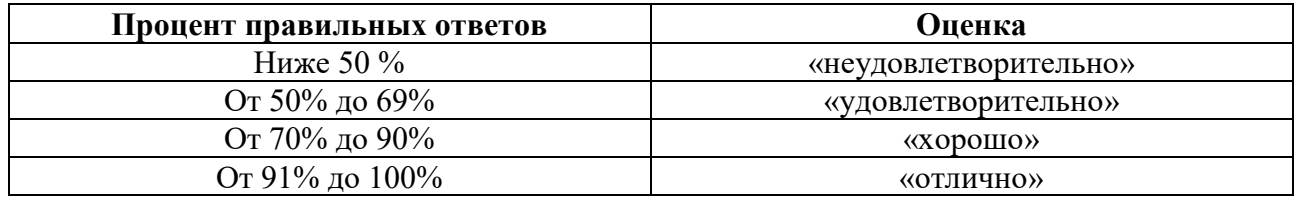